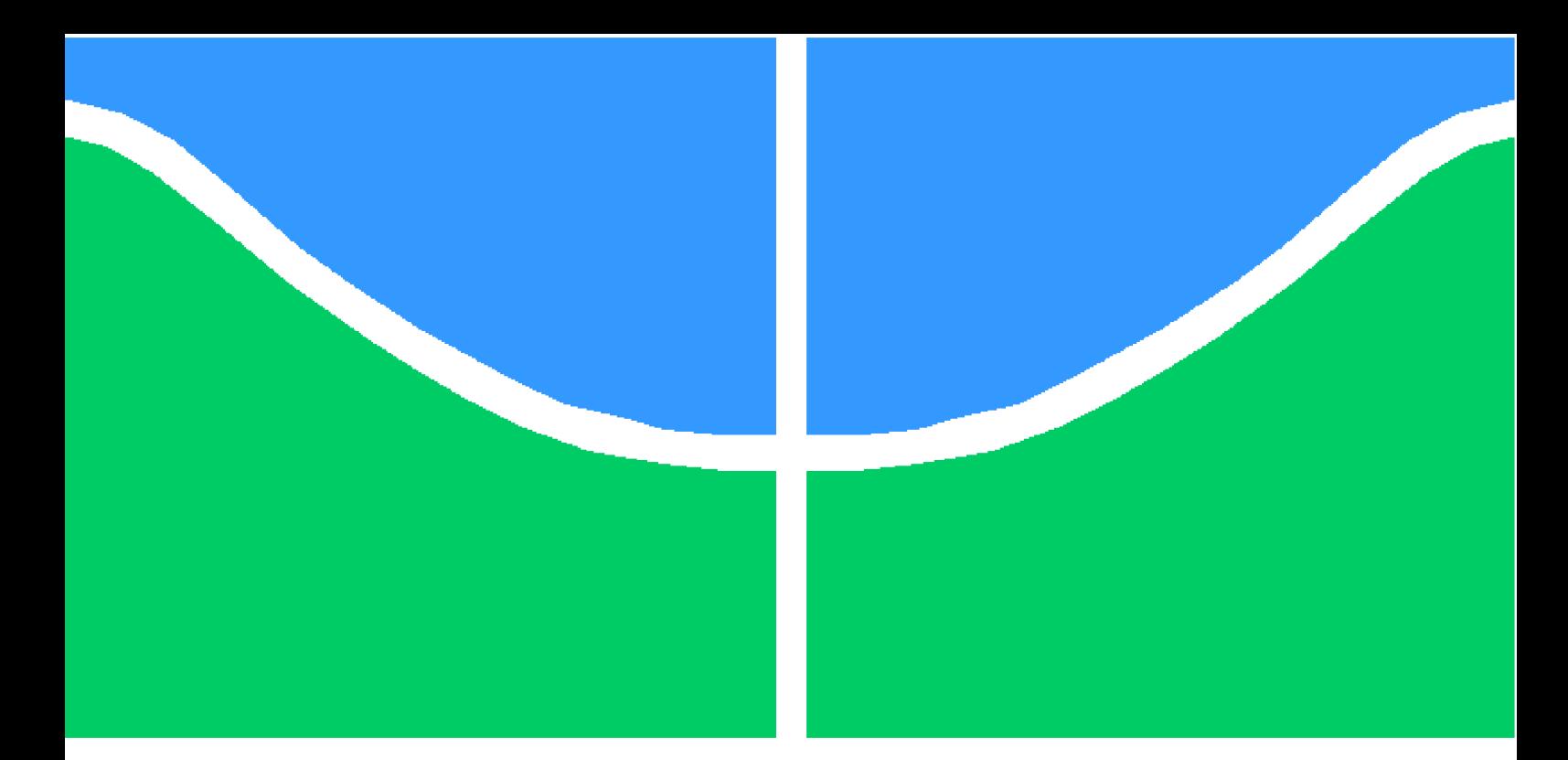

**Universidade de Brasília - UnB Faculdade UnB Gama - FGA Engenharia Aeroespacial**

## **Correção Relativística para Relógios da Constelação GPS**

**Autor: Lucas Vivacqua Orientador: (Ronni Amorim)**

**Brasília, DF 2020**

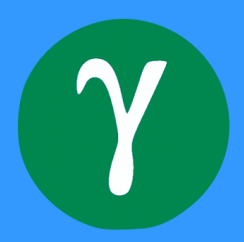

Lucas Vivacqua Correção Relativística para Relógios da Constelação GPS/ Lucas Vivacqua. – Brasília, DF, 2020- 70 p. : il. (algumas color.) ; 30 cm.

Orientador: (Ronni Amorim)

Trabalho de Conclusão de Curso – Universidade de Brasília - UnB Faculdade UnB Gama - FGA , 2020.

1. Relatividade Geral. 2. GPS. I. (Ronni Amorim). II. Universidade de Brasília. III. Faculdade UnB Gama. IV. Correção Relativística para Relógios da Constelação GPS

Lucas Vivacqua

### **Correção Relativística para Relógios da Constelação GPS**

Monografia submetida ao curso de graduação em Engenharia Aeroespacialda Universidade de Brasília, como requisito parcial para obtenção do Título de Bacharel em Engenharia Aeroespacial.

Trabalho aprovado. Brasília, DF, 19 de maio de 2021:

**(Ronni Amorim)** Orientador

**Dr. Rendisley Aristóteles dos Santos Paiva** Convidado 1

> **Dr. Sérgio Costa Ulhoa** Convidado 2

> > Brasília, DF 2020

## Resumo

O Sistema de Posicionamento Global (GPS) está presente, hoje, na vida de bilhões de pessoas ao redor do mundo, o que talvez essas pessoas não saibam é o quão preciso é esse sistema. E mais, quão relevante é a relatividade para o mesmo. Este trabalho discorre sobre a importância do sistema GPS e apresenta alguns resultados analíticos para as equações que regem as relatividades geral e restrita aplicadas a esse exemplo. Para tanto são derivadas as equação que serão usadas. Destaque para a equação de Einstein que descreve toda a geometria do espaço-tempo curvo e para a solução de Schwarzschild que nos dá uma métrica que podemos aplicar diretamente afim de obter uma relação objetiva entre dilatação temporal e a gravidade.

**Palavras-chaves**: GPS. Relatividade Geral. Solução de Schwarzschild.

## Abstract

The Global Positioning System (GPS) is present in the lives of billions of people around the world today. What these people may not know is how accurate this system is and how relevant relativity is to it. This work discusses the importance of the GPS system and presents some analytical results for the equations that govern general and special relativity in this particular case. Therefore, the equations used to achieve this goal are derived in order to provide further understanding. In special Einstein field equation which describes the geometry of the curved space-time. And the Schwarzchild's solution for Einstein's equation which gives us a metric that can be applied directly to our case in order to obtain an objective relationship between time dilatation and gravity.

**Key-words**: GPS, General Relativity, Schwarzschild Solution.

# Lista de ilustrações

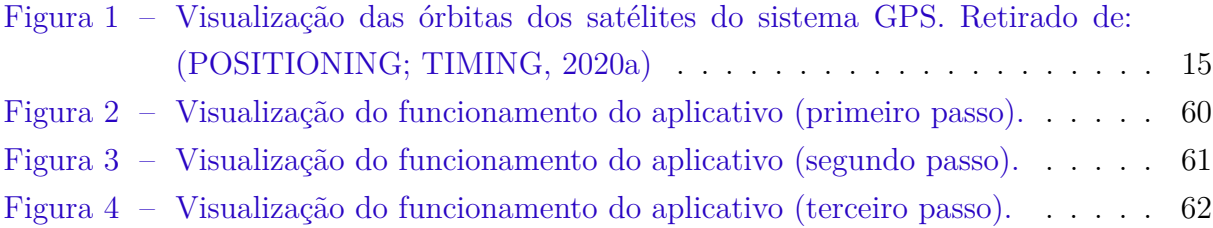

# Lista de tabelas

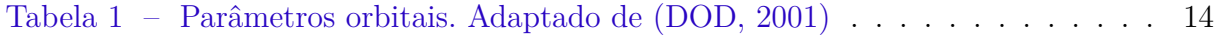

# Sumário

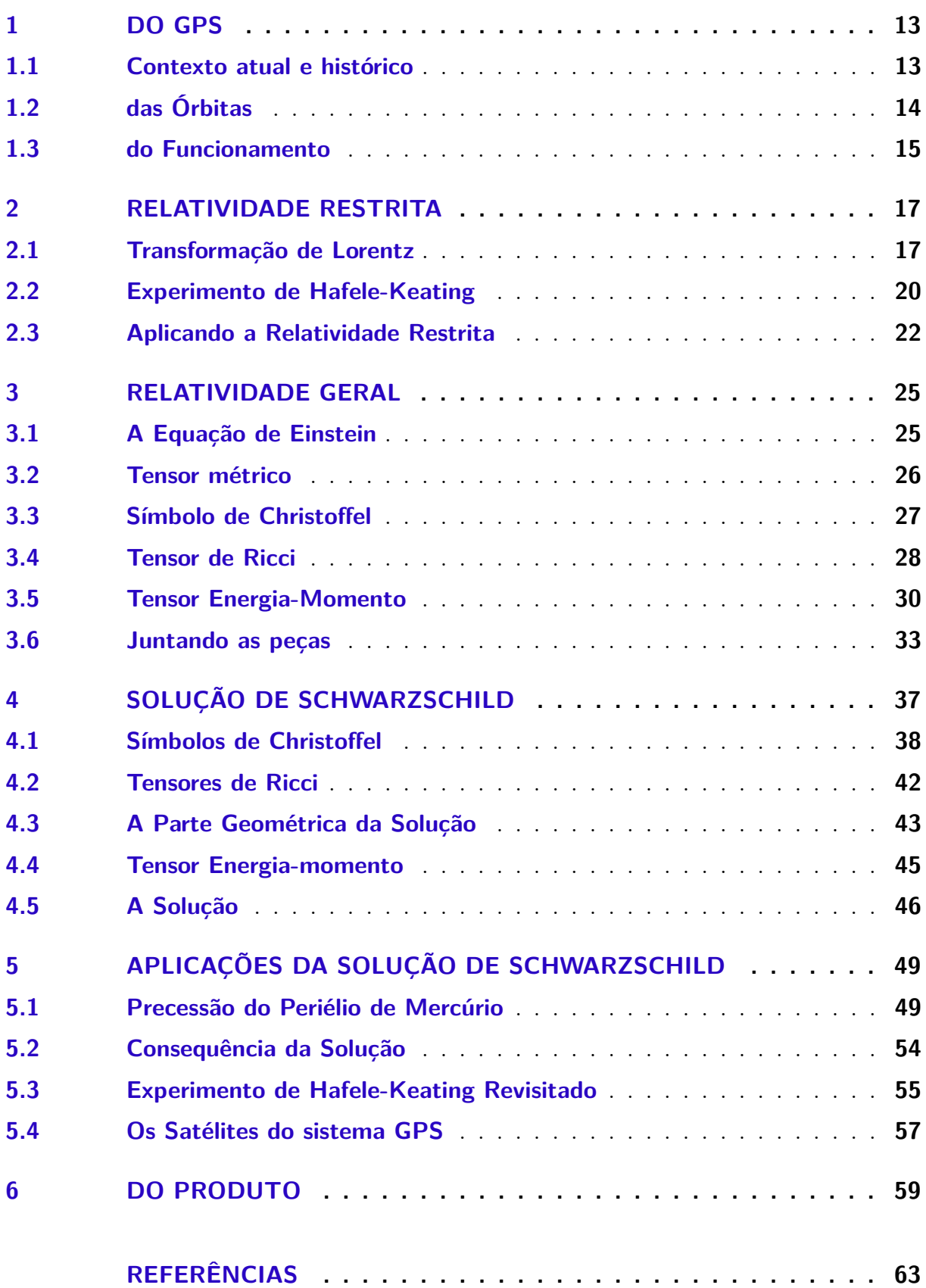

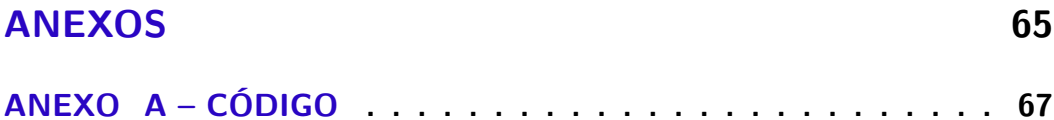

## 1 do GPS

O Objeto de estudo do presente trabalho é o sistema de posicionamento global (GPS). O GPS é um sistema de navegação por satélite que determina com precisão de 3 metros, horizontalmente, e 5 metros, verticalmente, a posição de um receptor na Terra (DOD, 2001).

O sistema, gerido pelo governo dos Estados Unidos, é de uso civil e militar e atualmente é comum na vida de cidadãos ao redor do mundo. Sistemas de navegação por satélite são especialmente interessantes para se estudar a relatividade pois são constituídos por uma constelação de satélites em diferentes órbitas, com diferentes velocidades, e em comunicação constante com receptores na Terra, em diferentes distâncias em relação a um corpo de massa relativisticamente relevante.

Além disso cada satélite conta com um relógio atômico, evidenciando a importância da precisão na medida do tempo para seu funcionamento (OLUWADARE et al., 2013).

Esse sistema foi escolhido, em detrimento a outras constelações como o GLO-NASS russo, o GALILEO europeu ou o COMPASS chinês, pela sua extensa presença na literatura.

#### 1.1 Contexto atual e histórico

Em 2015, a Comissão Federal de comunicação dos Estados Unidos decretou que todos os aparelhos de telefone precisam, obrigatoriamente, possuir um sistema de posicionamento (COMMISSION et al., 2015). Um estudo conduzido pela GSMA, em 2019, aponta que 5.2 pessoas possuem aparelhos celulares (INTELLIGENCE, 2020). Isso serve para evidenciar a importância do GPS na vida de cada um e na sociedade e, consequentemente, a importância do presente estudo.

O programa espacial do GPS começou na década de 1970 com um primeiro lote de 11 satélites que foram lançados entre 1978 e 1985. Uma segunda bateria de satélites operacionais foi lançada em 1989 e 1990. Mais 19 satélites foram lançados entre 1990 e 1997 e mais 13 entre 1996 e 2004 (HEGARTY; CHATRE, 2008). Dia 13 de novembro de 2020 haviam 30 satélites em orbita. Os satélites operantes ocupam 24 vagas em 6 planos orbitais diferentes, existem hoje, ainda, 6 satélites sem operação, mas em orbita, em standby (POSITIONING; TIMING, 2020a).

### 1.2 das Órbitas

O conhecimento dos parâmetros orbitais e, portanto, da órbita em si, é importante para discorrermos sobre o impacto tanto da relatividade restrita quanto da relatividade geral, pois carrega consigo o conhecimento das grandezas velocidade e distância para o centro de massa do sistema que são as bases para os nossos cálculos.

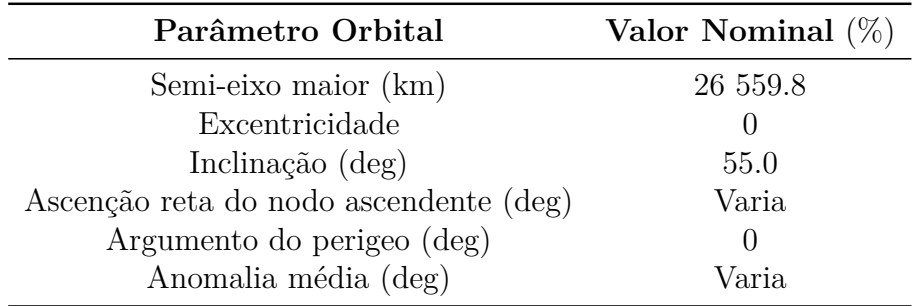

Os parâmetros orbitais são mostrados na tabela a baixo:

Tabela 1 – Parâmetros orbitais. Adaptado de (DOD, 2001)

Como pode-se perceber pela tabela, as órbitas são todas circulares, com excentricidade igual a 0 e sem argumento do perigeo, e com o mesmo raio orbital. A inclinação indicada na tabela é referente ao equador terrestre e não à eclíptica como é usual. A ascensão reta e a anomalia média são o que diferenciam as órbitas.

Os satélites são ainda divididos em seis grupos de órbitas de mesma ascensão reta com quatro satélites em cada grupo. (HEGARTY; CHATRE, 2008) Como na imagem:

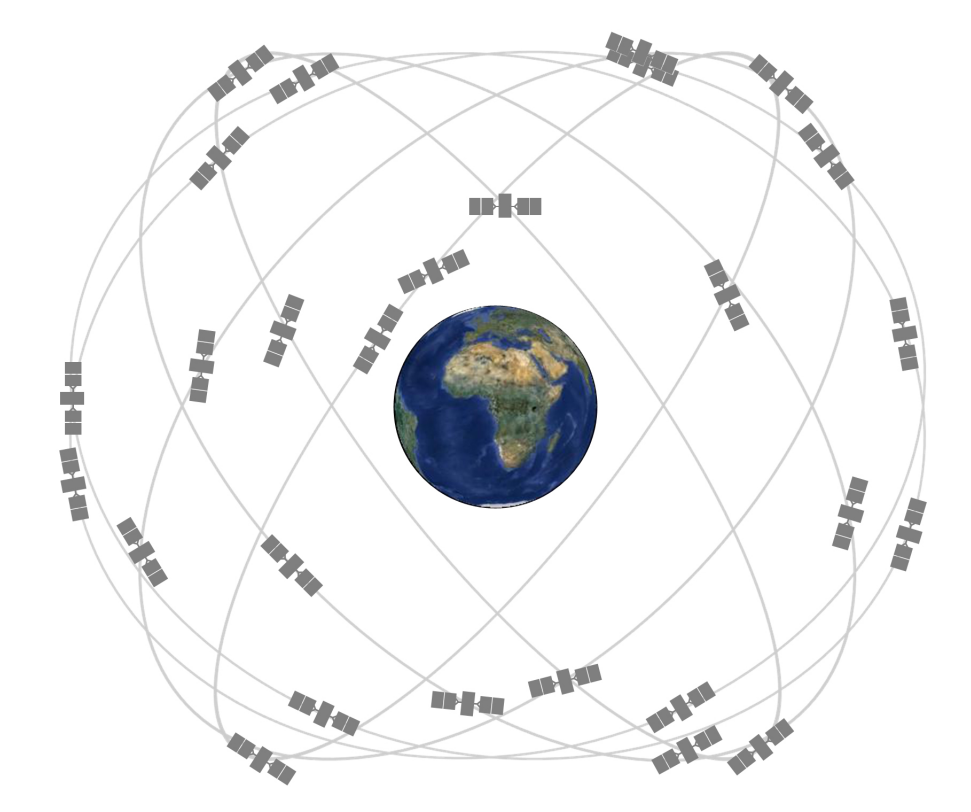

Figura 1 – Visualização das órbitas dos satélites do sistema GPS. Retirado de: (POSITI-ONING; TIMING, 2020a)

.

As órbitas são assim definidas para que em praticamente qualquer ponto na superfície da Terra, ou próximo a ela, existam ao menos quatro satélites visíveis (OLUWADARE et al., 2013). Pois sabendo o atraso de propagação, ou a distância, entre o receptor e quatro satélites é possível definir a posição do receptor nos três eixos do sistema ECR (Centrado na Terra) (DOBERSTEIN, 2011).

#### 1.3 do Funcionamento

O sinal enviado pelo satélite consiste apenas do número de identificação daquele satélite dentro da sua constelação, usado para determinar a posição inicial do sinal, e do valor marcado pelo relógio atômico embarcado no satélite. O satélite envia esses dados a cada milissegundo. O receptor compara, então, internamente o tempo indicado no sinal recebido com o tempo que demora até a chegada do sinal seguinte. Nesse valor o que excede 1 milissegundo é considerado o tempo que o sinal demora a viajar pelo espaço entre o satélite e o receptor.

Tempo esse que, se multiplicado pela velocidade de propagação da onda no meio, fornece ao dispositivo a distância entre este e o satélite. Esse procedimento é feito constantemente com todos os satélites a vista do receptor que, fazendo uso dessas distâncias (ao menos quatro) consegue determinar sua posição. (**??**)

Fica explícito, portanto, a relevância da medição do tempo para o funcionamento do sistema como um todo.

A acurácia e a precisão são fatores importantíssimos, o que justifica a utilização de relógio com uma acurácia de 10e-11s (POSITIONING; TIMING, 2020b). O que também justifica estudos como o de (HEO; CHO; HEO, 2010) onde se coloca em questão alguns das possíveis fontes de erros da ordem de nanosegundos em satélites, no caso dele causados por ruídos no sinal, e que, acima de tudo, justifica o presente estudo.

As grandezas na natureza são sempre relativas. Enquanto para nós a velocidade orbital de um satélite ou massa da Terra possam ser muito grandes, em termos relativísticos não são tão relevantes, o que não significa que seu efeito não exista, afinal, como mostrado no decorrer do capítulo, nanosegundos podem parecer insignificantes para nós, mas farão a diferença no funcionamento ou não do GPS.

## 2 Relatividade Restrita

Em 1905 (EINSTEIN et al., 1905) escreveu um artigo onde interpreta a relatividade descrita por Lorentz no fim do século anterior. Lorentz, a partir do fato de a velocidade da luz ser um invariante independente do observador, mostrou que o antes absoluto conceito de tempo era relativo. Limitando as leis de Newton antes onipresentes a um escopo de "baixas" velocidades.

A relação de dependência entre velocidade e tempo estudada por Lorentz e Einstein, entre tantos outros na virada do século XX, levou a muitas discussões e conclusões, mas a que mais nos interessa para este trabalho são as transformações de Lorentz que quantificam essa relação. (EINSTEIN, 1917)

#### 2.1 Transformação de Lorentz

A fim de obter essa relação faz-se o seguinte exercício mental (D'INVERNO, 1992):

Imagine que o evento  $P$  ocorre em um ponto  $x$  e em um tempo  $t$  em relação ao ponto  $A$ .

Para facilitar as notações adotar a notação do espaço-tempo de Minkowski, o quadrivetor, que descreve um evento como tendo quatro coordenadas, três espaciais  $(x, y, z)$ e uma temporal (*t*) (LANDAU, 2013). Omitiremos ainda as coordenadas  $y \in z$ , uma vez que nosso experimento considerará apenas eventos e observadores no eixo  $x$ .

Sendo assim, o evento  $P$  tem coordenadas  $(t, x)$ . A distância entre o observador  $A$ e o evento  $P$  pode ser escrita como:

$$
x = ct.\tag{2.1}
$$

Adotaremos c como sendo a velocidade da luz no vácuo com velocidade igual a 299*,* 792*,* 458*/*, conforme definido em: (MESURES, 1975).

Se considerarmos um segundo observador  $B$  se movendo com velocidade  $v$  em relação ao observador  $A$ , a distância entre  $A \in P$  por ele observada pode ser escrita como sendo:

$$
x' = ct',\tag{2.2}
$$

observe que:

$$
x - ct = 0 = x' - ct',
$$
\n(2.3)

assim, podemos escrever que são proporcionais de modo:

$$
(x' - ct') = a(x - ct).
$$
 (2.4)

Se aplicarmos a mesma lógica para um evento que ocorre no outro sentido do eixo x, ou seja, um evento  $Q$  de coordenadas  $(t, -x)$  teremos de forma análoga:

$$
(x' + ct') = b(x + ct).
$$
 (2.5)

Somando (2.4) e (2.5) temos:

$$
x' = \frac{(a+b)}{2}x - \frac{(a-b)}{2}ct,
$$
\n(2.6)

e

$$
ct' = \frac{a+b}{2}ct - \frac{a-b}{2}x.
$$
 (2.7)

Por conveniência usaremos:

$$
\lambda = \frac{a+b}{2},\tag{2.8}
$$

$$
\mu = \frac{a - b}{2}.\tag{2.9}
$$

A equação fica então:

$$
x' = \lambda x - \mu ct,\tag{2.10}
$$

$$
ct' = \lambda ct - \mu x. \tag{2.11}
$$

Na origem de B temos sempre que  $x' = 0$ , aplicando a  $(2.11)$  temos:

$$
x = \frac{\mu}{\lambda}ct.
$$
\n(2.12)

Adotando $\frac{x}{t}$ como a velocidade relativa entre  $A$ e $B$ como sendo uma velocidade  $arbitrária v, temos:$ 

$$
v = \frac{\mu}{\lambda}c.\tag{2.13}
$$

O princípio da relatividade nos diz que um objeto em repouso em relação a  $B$  se medida por A terá o mesmo tamanho que um objeto em repouso em relação a A medido por  $B$ . Isso quer dizer que para sabermos um ponto em  $x$  no referencial independe do tempo no referencial A. Portanto, tiramos de (3) que:

$$
x' = \lambda x. \tag{2.14}
$$

Assim, dois pontos em x separados por  $dx'$  se visto por  $B$  vão estar separados por  $dx = 1/\lambda$  se vistos por A. A reciproca é verdadeira, de modo que se dividirmos (2.10) por  $act$ , levando em conta  $(2.14)$  teremos que:

$$
x' = \lambda \left(1 - \frac{v^2}{c}\right)x,\tag{2.15}
$$

com isso temos que uma distância de  $dx = 1$  relativa a  $A$  será vista em  $B$  como sendo  $dx' = \lambda(1 - (\frac{v}{c}))$  $(\frac{v}{c})^2$ ). Porém, como foi mencionado, as distâncias dever ser iguais nos referenciais opostos, assim:

$$
\lambda = \frac{1}{\sqrt{1 - \left(\frac{v}{c}\right)^2}},\tag{2.16}
$$

onde:

$$
\mu = \frac{v}{c}l.\tag{2.17}
$$

Substituindo em  $(2.12)$  e  $(2.14)$  temos:

$$
x' = \frac{x - vt}{\sqrt{1 - (\frac{v}{c})^2}},\tag{2.18}
$$

e

$$
t' = \frac{t - \frac{vx}{c^2}}{\sqrt{1 - (\frac{v}{c})^2}}.\tag{2.19}
$$

Que são as transformações de Lorentz para evento ocorrendo no mesmo eixo acrescenta-se apenas que:

$$
y' = y,\tag{2.20}
$$

$$
z' = z.\tag{2.21}
$$

O elemento de linha a ser adotado a partir desse ponto deve considerar essa relação do espaço-tempo e é dado por (D'INVERNO, 1992):

$$
ds^2 = -c^2dt^2 + dx^2 + dy^2 + dz^2,
$$
\n(2.22)

Usaremos também a equação na forma adimnsional, com c=1. de Modo que:

$$
ds^2 = -dt^2 + dx^2 + dy^2 + dz^2,
$$
\n(2.23)

elemento esse que define o espaço-tempo de Minkowski e está de acordo com (LAN-DAU, 2013). Construir esse elemento invariante será importante para a construção da discução a respeito da relatividade geral.

#### 2.2 Experimento de Hafele-Keating

Em 1971, dois cientistas estadunidenses puseram a prova esses resultados no que ficou conhecido como experimento de Hafele-Keating (HAFELE; KEATING, 1972). O experimento consistia em comparar o tempo medido em três relógios atômicos, sendo um deles deixado na superfície da Terra, um colocado em um avião que voaria pela linha do equador dando uma volta ao mundo seguindo o sentido de rotação do planeta (chamaremos  $\det L$ , e o terceiro posto em um segundo avião que faria o mesmo percurso indo no sentido contrário (chamaremos de  $O$ ).

Podemos, num primeiro momento, usar um modelo simplificado para o estudo apenas dos efeitos da relatividade restrita.

Os dados usados foram retirados da publicação original do experimento de Hafele e Keating na revista *Science* volume 177 de 1972. Os dados foram tomados de modo que o cálculo pudesse ser feito analiticamente.

Em (HAFELE; KEATING, 1972) é dito que a viagem para leste dura  $41, 2h(T_l)$ e a viagem para oeste dura 48*,* 6*ℎ*(). Adotaremos uma altitude média constante (*ℎ*) de  $11 km$  (altitude média de voos comerciais), o raio da Terra  $(R)$  como constante e igual a 6371 $km$ , a velocidade angular da Terra  $(\Omega)$  como  $2\pi rad/dia$ .

Para sabermos a variação entre os tempos medidos precisamos saber apenas a velocidade de cada um dos relógios.

Começando pelo relógio na Terra, temos que:

$$
v_t = R\Omega = \frac{6371 \cdot 10^3 \cdot 2\pi}{24 \cdot 3600} = 463,31m/s,
$$
\n(2.24)

A velocidade média do avião que voa a leste é:

$$
v_l = (R + h)\Omega + \frac{2\pi (R + h)}{t_l},
$$
\n(2.25)

$$
v_l = \frac{2\pi (6731 \cdot 1000 + 11000)}{24 \cdot 3600} + \frac{2\pi (6731 \cdot 1000 + 11000)}{41.2 \cdot 3600} = 706, 23m/s,
$$
 (2.26)

A velocidade média do avião que voa a oeste é:

$$
v_o = (R + h)\Omega - 2\pi \frac{R + h}{t_o},
$$
\n(2.27)

$$
v_o = \frac{2\pi (6731 \cdot 1000 + 11000)}{24 \cdot 3600} - \frac{2\pi (6731.1000 + 11000)}{48.6 \cdot 3600} = 221.99 m/s,
$$
 (2.28)

Sabemos de (2.19) que:

$$
t_1' = \frac{t_1 - \frac{vx}{c^2}}{\sqrt{1 - (\frac{v}{c})^2}},\tag{2.29}
$$

para calcular um intervalo tomamos  $(t'_1 - t'_2)$  com  $t'_2$  sendo:

$$
t_2' = \frac{t_2 - \frac{vx}{c^2}}{\sqrt{1 - (\frac{v}{c})^2}},\tag{2.30}
$$

Subtraindo temos:

$$
t_1' - t_2' = \frac{t_1 - \frac{vx}{c^2}}{\sqrt{1 - (\frac{v}{c})^2}} - \frac{t_2 - \frac{vx}{c^2}}{\sqrt{1 - (\frac{v}{c})^2}},\tag{2.31}
$$

Usaremos então:

$$
\gamma = \frac{1}{\sqrt{1 - \left(\frac{v}{c}\right)^2}}.\tag{2.32}
$$

Essa equação nos dá o conhecido fator de Lorentz  $(\gamma)$ 

Ficamos então com:

$$
\Delta t' = \gamma \Delta t. \tag{2.33}
$$

Os cálculos do fator de Lorentz estarão implicitos e são feitos a partir de (2.31) com as velocidade obtidas anteriormente.

Para o relógio em terra (2.28):

$$
\Delta t_a - \Delta t'_a = \frac{24 \cdot 3600}{1.00000000000011943} - 24 \cdot 3600 = 103ns. \tag{2.34}
$$

Para o relógio leste (2.28):

$$
\Delta t_l - \Delta t'_l = \frac{41.2 \cdot 3600}{1.0000000000027748} - 41.2 \cdot 3600 = 411ns. \tag{2.35}
$$

Para o relógio oeste (2.28):

$$
\Delta t_o - \Delta t'_o = \frac{46.8 \cdot 3600}{1.0000000000027748} - 46.8 \cdot 3600 = 46ns. \tag{2.36}
$$

Pode-se observar em cada um dos casos um atraso diferente, o que mostra que mesmo para o caso de Hafele, com velocidades consideravelmente mais baixas que nosso caso de estudo, existe uma interferência da relatividade que deve ser levada em conta. Pode-se argumentar que, como os periodos de obsevação são diferentes, os resultados são incomparáveis, e, ainda, que o modelo simplificado ignora várias nuances do problema real, mesmo se tratando apenas da relatividade restrita, mas lembro que este serve ao propósito de nos dar um panorama do que foi mostrado pelos cientistas em 1975 e dar uma perspectiva do que esperar do presente estudo.

#### 2.3 Aplicando a Relatividade Restrita

Podemos usar um modelo semelhante para estudar o caso do GPS.

Faremos uso dos parâmetros orbitais elencados no capítulo 1, para encontrar a medida de velocidade de um satélite exemplo dentro da constelação. Veremos qual a dilatação temporal devido a relatividade restrita sofrida pelo mesmo. (CURTIS, 2013)

Nesse problema partiremos da equação de órbita padrão:

$$
r = \frac{h^2/\mu}{1 + e \cos \theta},\tag{2.37}
$$

mas os satélites do sistema GPS descrevem órbitas circulares, ou seja, a excentricidade  $(e)$  é igual a 0. A equação fica:

$$
r = \frac{h^2}{\mu},\tag{2.38}
$$

*h* é o momento angular especifico

$$
h = r \times v^i. \tag{2.39}
$$

No caso de uma órbita circular, a velocidade radial é igual a zero, então  $v_i$  é igual a velocidade tangencial que chamaremos de  $v$ . A equação fica então:

$$
h = rv,\t\t(2.40)
$$

Substituindo em (2.29) temos:

$$
r = \frac{r^2 v^2}{\mu}.\tag{2.41}
$$

Resolvendo pra  $v$ , ficamos com:

$$
v = \sqrt{\frac{\mu}{r}},\tag{2.42}
$$

onde  $\mu$  é o parâmetro gravitacional descrito como:

$$
\mu = GM. \tag{2.43}
$$

Com  $G$  sendo a constante gravitacional e  $M$  a massa do sistema ou, para casos em que uma massa é desprezível em comparação a outra, a massa do objeto de maior massa. No nosso caso a Terra. A massa do satélite é 1633kg no lançamento, a massa da Terra é de  $5972 \cdot 10^{21} kg$ , são 21 ordens de grandeza de diferença, por isso a decisão de usar apenas a massa da Terra. (BOEING, 2020)

Usamos *G* como sendo  $6.6742 \cdot 10^{-11} \text{m/s} / (kg \cdot s^2)$  e  $M = 5.972 \cdot 10^{24}$  (CURTIS, 2013). Para orbitas circulares temos ainda que o raio da órbita é igual ao semieixo maior, apresentado no capitulo 1.  $r = a = 2.65598 \cdot 10^7 m$ . Para esse exemplo usaremos um intervalo de tempo arbitrário de 1

$$
v = \sqrt{\frac{GM}{r}},\tag{2.44}
$$

$$
v = \sqrt{6.6742 \cdot 10^{-11} \cdot 5.972 \cdot \frac{10^{24}}{2.65598 \cdot 10^7}} = 3873.888 m/s.
$$
 (2.45)

Tendo a velocidade, podemos a partir de (2.31) encontrar o fator de Lorentz:

$$
\gamma = \frac{1}{\sqrt{1 - (\frac{v}{c})^2}} = \frac{1}{\sqrt{1 - (\frac{3873.888}{299792458})^2}} = 1.0000000000834878, \tag{2.46}
$$

Usando (2.26) ficamos com:

$$
t_1' - t_2' = \gamma(t_1 - t_2) = 1 * 1.0000000000834878 = 1.0000000000834878s. \tag{2.47}
$$

A cada um segundo passado em um referencial inerte passam-se 1*.*0000000000834878 no relógio atômico embarcado ao satélite de GPS. Isso nos dá um adiantamento de 83*.*4

O que, se acumulado, sem correção por um longo período viria a interferir no sistema de posicionamento. Vejamos, por exemplo, após um dia.

$$
\Delta t - \Delta t' = 24 \cdot 3600 \cdot 0.000000000834878 = 7.213 \mu s, \tag{2.48}
$$

Ou seja, mais de 10 vezes maior que a maior dilatação encontrada no problema de (HAFELE; KEATING, 1972).

Nesse capítulo estudou-se os efeitos da relatividade restrita sobre o sistema, mas este não é o único efeito relativístico atuante e estima-se que não seja nem o mais determinante (HAFELE; KEATING, 1972). Nos capítulos seguintes estudaremos a relatividade geral e os seus efeitos, ou seja, da ação da gravidade na dilatação temporal sofrida pelo satélite em órbita.

## 3 Relatividade Geral

Vimos no capítulo anterior o efeito da dilatação temporal prescrita pela relatividade restrita, mas existe ainda outra parte do efeito que causa a diferença entre a passagem de tempo em Terra e em órbita.

A verdade é que velocidade e gravidade fazem o tempo passar mais devagar conforme aumentam em intensidade. O efeito da baixa gravidade aceleraria por tanto a passagem do tempo em contraposição ao efeito que calculamos anteriormente (OHANIAN; RUFFINI, 2013). Para isso estudaremos os efeitos da gravidade a partir da solução de Schwarzchild para a equação de Einstein. Essa é uma das poucas soluções exatas e, portanto, nos dará resultados que podem ser quantizados, o que é importante para o resultado almejado (MILLER, 1997).

Para entender o que é a solução de Schwarzschild pra equação de Einstein, precisamos primeiro entender o que é a equação de Einstein. Para tanto, antes de partimos para a dedução da solução de Schwatzchild faremos uma análise qualitativa da equação de Einstein, para entendermos o que significa cada termo e a importância da equação na relatividade geral e por conseguinte no nosso estudo.

#### 3.1 A Equação de Einstein

A equação como é enunciada em (MILLER, 1997) tem a seguinte forma:

$$
R_{\mu\nu} - \frac{1}{2}g_{\mu\nu}R = (8\pi)T_{\mu\nu}.
$$
\n(3.1)

Essa é a forma mais simples da equação de Einstein considerando  $c = 1$  segundo luz/ segundo. De forma semelhante consideramos  $G = 1$  afim de manter a equação na sua forma adimensional. Seguindo essa linha não levaremos em conta a constante cosmológica, que no nosso caso pode ser considerada como parte do Tensor energia-momento, mas isso ficará mais evidente no decorrer do desenvolvimento.

A equação está na forma tensorial, ou seja, os índices  $\mu$  e  $\nu$  variam para cada uma das dimensões do espaço quadri-dimensional de Minkowski. Já conhecemos também as constantes  $G$ , que é a constante gravitacional da física newtoniana, e  $c$ , que é a velocidade da luz no vácuo. Ambas já tiveram os valores absolutos citados nesse trabalho.

Sobraram então os Tensores:  $R_{\mu\nu}$ , que é o tensor curvatura de Ricci;  $g_{\mu\nu}$ , que representa o tensor métrico; e  $T_{\mu\nu}$ , que é o tensor energia momento. E o escalar R, que representa a constante de curvatura.

Vale destacar da equação que ela está dividida entre a parte geométrica, a parte esquerda da igualdade, que tem apenas termos que dizem respeito a geometria do espaçotempo. Geometria essa que é esculpida pela matéria e energia, o lado direito da igualdade, definida principalmente pelo tensor energia-momento.

Para melhor entendermos essa equação separaremos cada termo para explica-los individualmente.

#### 3.2 Tensor métrico

Começaremos, então, pelo mais simples, porém mais comumente usado e talvez mais importante, o tensor métrico  $g_{\mu\nu}$ . Esse tensor tem a função de definir a geometria do espaço utilizado e fazer as transformações dos invariantes para métrica adotada. Temos por exemplo o elemento de linha, que para um sistema de coordenadas cartesiano é:

$$
ds^2 = dx^2 + dy^2 + dz^2,
$$
\n(3.2)

Pode ser escrito de maneira genérica como:

$$
ds^2 = g_{\mu\nu} x^\mu x^\nu, \tag{3.3}
$$

Para o caso cartesiano:

$$
g_{\mu\nu} = \begin{pmatrix} 1 & 0 & 0 \\ 0 & 1 & 0 \\ 0 & 0 & 1 \end{pmatrix}.
$$
 (3.4)

O tensor métrico pode ser usado ainda para uma simples troca de coordenadas, por exemplo se considerarmos as coordenadas polares, com  $x^1 = r$ ;  $x^2 = \theta$ ;  $x^3 = \phi$ . teremos da mesma forma:

$$
ds^2 = g_{\mu\nu}x^\mu x^\nu,\tag{3.5}
$$

Porém em um novo sistema de coordenadas teremos  $g_{\mu\nu}$ sendo:

$$
g_{\mu\nu} = \begin{pmatrix} 1 & 0 & 0 \\ 0 & (x^1)^2 & 0 \\ 0 & 0 & (x^1)^2 \sin^2 x^2 \end{pmatrix} .
$$
 (3.6)

O que nos fornece, se aplicado a forma genérica do elemento de linha, o esperado:

$$
ds^2 = dr^2 + r^2 d\theta^2 + r^2 \sin^2 \theta d\phi^2, \qquad (3.7)
$$

O tensor métrico nos permite mudar a própria métrica, como vemos no exemplo para o espaço- tempo de Minkovski na forma adimensional teremos o seguinte tensor métrico:

$$
g_{\mu\nu} = \begin{pmatrix} -1 & 0 & 0 & 0 \\ 0 & 1 & 0 & 0 \\ 0 & 0 & 1 & 0 \\ 0 & 0 & 0 & 1 \end{pmatrix} . \tag{3.8}
$$

É fácil ver que isso nos dará:

$$
ds^2 = -dt^2 + dx^2 + dy^2 + dz^2,
$$
\n(3.9)

Esse elemento aparece na equação de Einstein pelo mesmo motivo que essa relatividade é chamada de geral. O princípio da relatividade geral afirma que todos os referenciais são equivalentes. Assim, a equação tem que valer para todo e qualquer referencial, isso é somente possível graças ao tensor métrico.

#### 3.3 Símbolo de Christoffel

Antes de continuarmos, é bom falarmos do símbolo de Christoffel, apesar de ele não aparecer diretamente na equação, pois ele será importante para o entendimento das demais variáveis.

O símbolo de Christoffel (Γ), nada mais é do que um termo que aparece naturalmente quando se aplica uma derivada covariante sobre um tensor ou vetor. Mas para a nossa aplicação é importante saber que ele pode ser escrito em função dos tensores métricos.

Primeiramente vamos definir a derivada covariante como sendo:

$$
D_{\kappa}A^{\xi} = \frac{\partial A^{\xi}}{\partial x^{\kappa}} + \Gamma^{\xi}_{\chi\kappa}A^{\chi},\tag{3.10}
$$

Tiraremos então a derivada covariante do tensor métrico, mas nesse caso usaremos o tensor métrico de um espaço plano, digamos o cartesiano, pois sabemos que essa derivada será zero. Sabemos também que se a derivada covariante de um tensor é zero em um referencial esta deve ser zero em qualquer referencial.

Tomamos agora a fórmula da derivada covariante em a de um tensor  $T_{\beta n}$ genérico

$$
D_{\xi}T_{\beta\zeta} = \frac{\partial T_{\beta\zeta}}{\partial x^{\xi}} + \Gamma_{\xi\beta}^{v}T_{v\zeta} + \Gamma_{\xi\zeta}^{v}T_{\beta v}.
$$
\n(3.11)

Substituindo  $T_{\mu\nu}$  por  $g_{\mu\nu}$  teremos:

$$
D_{\xi}g_{\beta\zeta} = \frac{\partial g_{\beta\zeta}}{\partial x^{\xi}} + \Gamma_{\xi\beta}^{v}g_{v}\zeta + \Gamma_{\xi\zeta}^{v}g_{\beta}v = 0.
$$
 (3.12)

Resolvendo para $\Gamma_{\xi\beta}^{\upsilon}$ 

$$
\Gamma_{\xi\beta}^{\upsilon} = \frac{1}{2} g^{\xi\iota} \left[ \frac{\partial g_{\iota\upsilon}}{\partial x^{\beta}} + \frac{\partial g_{\xi\beta}}{\partial x^{\upsilon}} + \frac{\partial g_{\beta\upsilon}}{\partial x^{\iota}} \right]. \tag{3.13}
$$

Esse resultado será importante para entendermos o tensor curvatura.

### 3.4 Tensor de Ricci

O tensor curvatura ou o tensor de Ricci é o comutador entre duas derivadas covariantes.

Esse comutador aparece quando se tenta fazer o transporte paralelo de um vetor por uma superfície em um referencial qualquer. Para referenciais planos ele é zero, mas para referenciais curvos ele aparece na forma:

$$
dV = \partial x^{\mu} \partial x^{\nu} V[D_{\mu}, D_{\nu}], \qquad (3.14)
$$

Onde V é o vetor arbitrário a ser transportado pelo espaço de dimensões  $x^{\mu}$ , no nosso caso de espaço quadri-dimensional,  $\mu$  e  $\nu$  variam de 0 a 3.

A operação do Comutador nada mais é do que:

$$
[A,B] = AB - BA.
$$
\n
$$
(3.15)
$$

O tensor de Ricci, que é o que nos interessa, é então

$$
R_{\mu\nu} = [D_{\mu}, D_{\nu}], \tag{3.16}
$$

$$
R_{\mu\nu} = (\partial_{\nu} + \Gamma^{\xi}_{\kappa\nu})((\partial_{\mu} + \Gamma^{\xi}_{\kappa\mu})) - (\partial_{\mu} + \Gamma^{\xi}_{\kappa\mu})(\partial_{\nu} + \Gamma^{\xi}_{\kappa\nu}), \tag{3.17}
$$

$$
R_{\mu\nu} = (\partial_{\nu}\partial_{\mu} + \Gamma^{\xi}_{\kappa\nu}\partial_{\mu} + \partial_{\nu}\Gamma^{\xi}_{\kappa\mu} + \Gamma^{\xi}_{\kappa\nu}\Gamma^{\xi}_{\kappa\mu}) - (\partial_{\mu}\partial_{\nu} + \Gamma^{\xi}_{\kappa\mu}\partial_{\nu} + \partial_{\mu}\Gamma^{\xi}_{\kappa\nu} + \Gamma^{\xi}_{\kappa\mu}\Gamma^{\xi}_{\kappa\nu}), \quad (3.18)
$$

$$
R_{\mu\nu} = (\partial_{\nu}\partial_{\mu} - \partial_{\mu}\partial_{\nu}) + (\Gamma^{\xi}_{\kappa\nu}\partial_{\mu} - \Gamma^{\xi}_{\kappa\mu}\partial_{\nu}) + (\partial_{\nu}\Gamma^{\xi}_{\kappa\mu} - \partial_{\mu}\Gamma^{\xi}_{\kappa\nu}) + (\Gamma^{\xi}_{\kappa\nu}\Gamma^{\xi}_{\kappa\mu} - \Gamma^{\xi}_{\kappa\mu}\Gamma^{\xi}_{\kappa\nu}),
$$
(3.19)

$$
R_{\mu\nu} = -[\partial_{\mu}, \Gamma^{\xi}_{\kappa\nu}] + [\partial_{\nu}, \Gamma^{\xi}_{\kappa\mu}] + [\Gamma^{\xi}_{\kappa\nu}, \Gamma^{\xi}_{\kappa\mu}], \tag{3.20}
$$

$$
R_{\mu\nu} = \frac{\partial \Gamma^{\xi}_{\kappa\nu}}{\partial x^{\mu}} + \frac{\partial \Gamma^{\xi}_{\kappa\mu}}{\partial x^{\nu}} + (\Gamma^{\xi}_{\kappa\nu} \Gamma^{\xi}_{\kappa\mu} - \Gamma^{\xi}_{\kappa\mu} \Gamma^{\xi}_{\kappa\nu}). \tag{3.21}
$$

Esse é o tensor de Ricci, composto apenas por simbolos de Christoffel e suas derivadas. Por isso foi explicado o que são estes símbolos previamente. Sabemos assim que o tensor de Ricci pode ser escrito pelo tensor métrico, suas derivadas e as segundas derivadas.

O tensor de Ricci pode ser encontrado na literatura na forma  $R^{\alpha}_{\mu\alpha\nu}$ , porém as representações são matematicamente idênticas. Esse identidade pode ser demonstrada, mas a omitiremos e usaremos  $R_{\mu\nu}$  pra manter o formato da equação.

A partir do tensor de Ricci podemos encontrar a constante de curvatura  $R$ . Basta tirar o traço do tensor de Ricci o que equivale a multiplicá-lo pela métrica contravariante de forma que:

$$
R = g^{\mu\nu} R_{\mu\nu}.\tag{3.22}
$$

, contudo, é um escalar a equação, como todas na relatividade geral, é tensorial. Multiplicamos, então R por  $g_{\mu\nu}$ , a fim de manter o formato da equação. Tiraremos agora a derivada covariante desse nosso novo vetor:

$$
D_{\mu}(Rg_{\mu\nu}) = RD_{\mu}(g_{\mu\nu}) + g_{\mu\nu}D_{\mu}R.
$$
 (3.23)

A derivada covariante do tensor métrico é igual a zero, como já vimos, e a derivada covariante de um escalar se reduz a derivada padrão, portanto:

$$
D_{\mu}(Rg^{\mu\nu}) = g^{\mu\nu}\partial_{\mu}R. \tag{3.24}
$$

Esse resultado será importante para o desenrolar da dedução. Mas agora vejamos o principal fator da equação: o tensor energia-momento.

#### 3.5 Tensor Energia-Momento

O tensor de Einstein, talvez o termo mais relevante da equação de campo, carrega com sigo o significado de toda a energia e matéria do universo. Lembrando a famosa equação:

$$
E = \gamma mc^2,\tag{3.25}
$$

Equação esta que nos diz que energia e massa são equivalentes, podendo ser condensado no mesmo tensor. Mas o importante para nós agora é que podemos defini-lo como:

$$
T_{\mu\nu} = p_{\nu} \times N_{\mu},\tag{3.26}
$$

Onde  $p$  é o quadrimomento e  $N$  é o quadrivetor de densidade numérica e:

$$
N_{\mu} = \frac{n}{V} u_{\mu} \gamma, \tag{3.27}
$$

Com  $\gamma$  sendo o fator de Lorentz e *n* sendo a quantidade de partículas em um volume arbitrário  $V$  em um referencial se movendo a velocidade  $u_{mu}$  tal que:

$$
u_{\mu} = \frac{\partial x_{\mu}}{\partial \tau},\tag{3.28}
$$

 $E$   $p$  pode ser escrito como:

$$
p_{\nu} = m u_{\nu} \gamma. \tag{3.29}
$$

Substituindo em (3.25) temos:

$$
T_{\mu\nu} = m u_{\nu} \gamma \times \frac{n}{V} u_{\mu} \gamma = \gamma^2 \frac{m \cdot n}{V} u_{\mu} u_{\nu}.
$$
 (3.30)

Substituindo $\frac{m\dot{n}}{V}$  por  $\rho.$  Sendo  $\rho$  a densidade, ou seja, a massa total por unidade de volume, temos uma das formas do tensor energia momento que vamos usar:

$$
T_{\mu\nu} = \gamma^2 \rho u_{\mu} u_{\nu} \frac{m \cdot n}{V} u_{\mu} u_{\nu}.
$$
 (3.31)

Agora olharemos para os casos especiais de  $\mu$  e  $\nu$  iguais a zero, ou seja, na coordenada do tempo. Com  $\nu = 0$  temos

$$
p_0 = m u_0 \gamma = m c \gamma \frac{m \cdot n}{V} u_\mu u_\nu,
$$
\n(3.32)

Se olharmos para (3.25) veremos que a equação pode ser escrita como:

$$
p_0 = \frac{E}{c} \frac{m \cdot n}{V} u_\mu u_\nu,\tag{3.33}
$$

Onde E é a energia de cada particula dentro do volume de controle. Vejamos agora: Para  $\mu = 0$  temos:

$$
N_0 = -\frac{n}{V}u_0\gamma = \gamma c\frac{n}{V}.
$$
\n(3.34)

Fazendo o produto tensorial em  $\mu = \nu = 0$ :

$$
T_{00} = mc\gamma \times \frac{n}{V}c\gamma = \gamma^2 \frac{m \cdot n}{V}c^2 = \frac{E_{tot}}{V},\qquad(3.35)
$$

Com  $E_{tot}$  representando a energia total do sistema. Esse, portanto, é o primeiro termo do tensor energia momento, a densidade de energia do sistema.

Vamos olhar os casos em que apenas  $\mu$  é igual a 0

$$
T_{\nu 0} = p_{\nu} \times N_0 = m u_{\nu} \gamma \times \frac{n}{V} c \gamma = \gamma^2 \frac{m \cdot n}{V} c u_{\nu}.
$$
 (3.36)

Substituindo  $\frac{nm}{V}$  por  $\rho$ :

$$
T_{\nu 0} = \gamma^2 \rho c u_{\nu}. \tag{3.37}
$$

Podemos inserir a Energia total do sistema como encontrada em  $T_{00}$ , assim:

$$
T_{\nu 0} = \gamma^2 \rho \frac{c^2}{c} u_{\nu} = \frac{E_{tot}}{V} \frac{u_{\nu}}{c},
$$
\n(3.38)

Que é o fluxo de energia ao longo da direção  $x_{\nu}$ 

Pode se verificar que para  $\nu$  sendo 0 teremos o mesmo resultado, o que era esperado pois o tensor deve ser simétrico.

Olhemos agora para o caso em que  $\mu = \nu \neq 0$ , por exemplo  $\mu = \nu = 1$ 

$$
T_{11} = p_1 \times N_1 = m\gamma u_1 \times \gamma \frac{n}{V} u_1,
$$
\n(3.39)

Podemos substituir:

$$
V = \Delta x_1 \Delta x_2 \Delta x_3,\tag{3.40}
$$

$$
u_1 = \frac{\Delta x_1}{\Delta x_0},\tag{3.41}
$$

$$
T_{11} = \gamma^2 \frac{\Delta x_1}{\Delta x_0} \frac{mn}{\Delta x_1 \Delta x_2 \Delta x_3} u_1.
$$
\n(3.42)

Substituindo as duas dimensões espaciais ortogonais a velocidade por  $\Delta A_1$  temos:

$$
T_{11} = \gamma^2 \frac{mn}{\Delta A_1 \Delta x_0} u_1,
$$
\n(3.43)

Que pode ser lido como a taxa da componente  $x_1$  do momento que passa por uma unidade de área na direção  $x_1$ , que é o fluxo de momento na direção  $x_1$ 

Quando temos  $\mu \neq \nu \neq 0$ , temos de forma geral a componente  $\nu$  do fluxo de momento na direção  $\mu$  por unidade de área por unidade de tempo.

$$
T_{12} = p_1 \times N_1 = m\gamma u_1 \times \gamma \frac{n}{V} u_2,
$$
\n(3.44)

$$
u_1 = \frac{\Delta x_1}{\Delta x_0} u_2 = \frac{\Delta x_2}{\Delta x_0},\tag{3.45}
$$

$$
T_{12} = \gamma^2 \frac{\Delta x_1}{\Delta x_0} \frac{mn}{\Delta x_1 \Delta x_2 \Delta x_3} u_2.
$$
 (3.46)

Substituindo as duas dimensões espaciais ortogonais a velocidade por  $\Delta A_1$ , onde o indice do vetor área corresponde a direção normal a superfície, temos:

$$
T_{12} = \gamma^2 \frac{mn}{\Delta A_1 \Delta x_0} u_2,
$$
\n(3.47)

Que corresponde a componente  $x_1$ do fluxo de momento na direção  $x_2$  por unidade de área por unidade de tempo.

O que completa o Tensor energia momento, que seria então de forma geral:

$$
T_{\mu\nu} = \begin{pmatrix} T_{00} & T_{01} & T_{01} & T_{03} \\ T_{10} & T_{11} & T_{12} & T_{13} \\ T_{20} & T_{21} & T_{22} & T_{23} \\ T_{30} & T_{31} & T_{32} & T_{33} \end{pmatrix},
$$
(3.48)

$$
T_{\mu\nu} = \begin{pmatrix} \frac{E_{tot}}{V} & \frac{E_{tot}}{V} \frac{u_1}{c} & \frac{E_{tot}}{V} \frac{u_2}{c} & \frac{E_{tot}}{V} \frac{u_3}{c} \\ \frac{E_{tot}}{V} \frac{u_1}{c} & \gamma^2 \frac{mn}{\Delta A_1 \Delta x_0} u_1 & \gamma^2 \frac{mn}{\Delta A_1 \Delta x_0} u_2 & \gamma^2 \frac{mn}{\Delta A_1 \Delta x_0} u_3 \\ \frac{E_{tot}}{V} \frac{u_2}{c} & \gamma^2 \frac{mn}{\Delta A_2 \Delta x_0} u_1 & \gamma^2 \frac{mn}{\Delta A_2 \Delta x_0} u_2 & \gamma^2 \frac{mn}{\Delta A_2 \Delta x_0} u_3 \\ \frac{E_{tot}}{V} \frac{u_3}{c} & \gamma^2 \frac{mn}{\Delta A_3 \Delta x_0} u_1 & \gamma^2 \frac{mn}{\Delta A_3 \Delta x_0} u_2 & \gamma^2 \frac{mn}{\Delta A_3 \Delta x_0} u_3 \end{pmatrix} .
$$
 (3.49)

Veremos agora como ele se encaixa na equação de campo de Einstein.

#### 3.6 Juntando as peças

Pela Equação da continuidade para energia sabemos que a variação temporal da energia dentro de um volume de controle vai ser igual a menos o divergente do fluxo de energia através das fronteiras do volume, podemos escrever que:

$$
\frac{dE}{dt} = -\nabla \cdot E,\tag{3.50}
$$

$$
\frac{dE}{dt} + \nabla \cdot E = 0,\t\t(3.51)
$$

$$
\frac{dE}{dt} + \frac{dE}{dx} + \frac{dE}{dy} + \frac{dE}{dz} = 0,
$$
\n(3.52)

$$
\frac{dE}{dx_0} + \frac{dE}{dx_1} + \frac{dE}{dx_2} + \frac{dE}{dx_3} = 0,
$$
\n(3.53)

Ou:

$$
\frac{dE}{dx_{\mu}} = 0.\t\t(3.54)
$$

Essa lógica pode ser aplicada de forma semelhante ao Tensor energia momento, mas a derivada precisa ser uma derivada covariante por se tratar de um tensor.

$$
\frac{D_{\tau}T_{\mu\nu}}{dx_{\mu}} = 0. \tag{3.55}
$$

Agora daremos um passo atrás e olharemos para a física newtoniana por um momento. Tomando a força gravitacional, que é o nosso foco nesse trabalho, Temos:

$$
F = -m\nabla\Phi,\tag{3.56}
$$

Onde  $\Phi$  é o potencial gravitacional e  $m$  a massa de uma massa de prova.

Sabemos também que a força é igual massa vezes aceleração, pela segunda lei de Newton com uma massa constante. Logo:

$$
F = ma = -m\nabla\Phi,\tag{3.57}
$$

$$
a = -\nabla\Phi. \tag{3.58}
$$

Tomemos agora a equação de Poisson que define o potencial gravitacional. A equação é:

$$
\nabla^2 \Phi = 4\pi G \rho,\tag{3.59}
$$

Com  $G$  sendo a constante gravitacional da física newtoniana e  $\rho$  a densidade, ou unidade de massa por volume.

Resolvendo para  $\phi$  temos:

$$
\Phi = \frac{-GM}{r},\tag{3.60}
$$

Com  $M$  sendo a massa total do sistema e  $r$  a distância entre a massa de prova e o centro de gravidade do sistema. Guardaremos esse resultado.

Vamos olhar por um momento para um espaço curvo genérico, a fim de incluir a noção geométrica de gravidade intentada por Einstein.

Em um espaço curvo a menor distância entre dois pontos é uma geodésica. Isso pode ser definido tomando a derivada da posição em um espaço curvo em relação ao tempo próprio, a fim de encontrar um vetor tangente que então derivaremos e igualaremos a zero. Porém, como o espaço-tempo é curvo devemos tirar a derivada covariante.

$$
\frac{D_b(\frac{\partial x_\mu}{\partial \tau})}{D\tau} = \partial_b \frac{\partial x_\mu}{\partial \tau} + \Gamma^\mu_{cb} \frac{\partial x_\mu}{\partial \tau} = 0,\tag{3.61}
$$

Então:

$$
\partial_b \frac{\partial x_\mu}{\partial \tau} = -\Gamma^\mu_{cb} \frac{\partial x_\mu}{\partial \tau}.
$$
\n(3.62)

Se tomarmos uma massa unitária em um referencial estático na ausência de campo gravitacional teremos:

$$
a = -\Gamma^{\mu}_{cb} \frac{\partial x_{\mu}}{\partial \tau} \hat{=} \frac{F}{m} = F.
$$
\n(3.63)

Lembrando a definição do simbolo de Christoffel (3.13):

$$
\Gamma^{c}_{b\mu} = \frac{1}{2}g^{bd} \left[ \frac{\partial g_{dc}}{\partial x^{\mu}} + \frac{\partial g_{b\mu}}{\partial x^{c}} + \frac{\partial g_{\mu c}}{\partial x^{d}} \right].
$$
\n(3.64)
Levando em conta o espaço plano as derivadas da métrica são nulas com exceção do tempo.

Temos então:

$$
\Gamma_{b\mu}^c = \frac{1}{2} \left[ \frac{\partial g_{00}}{\partial x^1} + \frac{\partial g_{00}}{\partial x^2} + \frac{\partial g_{00}}{\partial x^1} \right],\tag{3.65}
$$

Que é análogo a força como encontrado anteriormente

$$
\Gamma_{b\mu}^c = \frac{1}{2} \nabla g_{00} \widehat{=} F,\tag{3.66}
$$

Que na física newtoniana pode ser escrito como:

$$
F = \nabla \Phi. \tag{3.67}
$$

Logo:

$$
g_{00} = 2\Phi + C.\t\t(3.68)
$$

Substituindo pelo potencial na equação (3.59):

$$
\nabla^2 g_{00} = 8\pi G\rho,\tag{3.69}
$$

Partiremos dessa fórmula para escrever o que se tornará a equação de Einstein, uma relação entre energia/massa e a geometria do espaço-tempo. Usaremos então o tensor energia momento pra representar a energia/massa na equação, pois, na relatividade geral, todas as relações devem ser tensoriais a fim de serem validas em qualquer referencial. Podemos dizer que:

$$
\nabla^2 g_{00} = 8\pi G T_{00},\tag{3.70}
$$

Porém  $g_{00}$  não é um tensor, então usaremos um tensor qualquer  $G_{\mu\nu}$  tal que

$$
A_{\mu\nu} = 8\pi G T_{\mu\nu}.\tag{3.71}
$$

Agora precisamos descobrir qual o tensor  $A_{\mu\nu}$ . Usaremos então o tensor curvatura que conhecemos a pouco, a fim de manter o aspecto de (3.71) que o termo possuiria uma derivada de segunda ordem do tensor métrico, quando em um referencial newtoniano. E, como podemos lembrar, o tensor curvatura é composto por símbolos de Christoffel e

suas primeiras derivadas, que são, por sua vez, compostos de tensores métricos e suas derivadas. Escrevemos então:

$$
R_{\mu\nu} \stackrel{?}{=} 8\pi G T_{\mu\nu},\tag{3.72}
$$

Porém sabemos de (3.55) que a derivada covariante do tensor energia momento é zero e a derivada do tensor de Ricci é da forma:

$$
D_{\mu}R_{\mu\nu} = \frac{1}{2}g^{\mu\nu}D_{\mu}(g^{\mu\nu}R_{\mu\nu}),
$$
\n(3.73)

Que sabemos que é igual a:

$$
D_{\mu}R_{\mu\nu} = \frac{1}{2}g^{\mu\nu}D_{\mu}R,
$$
\n(3.74)

Que é diferente de zero, portanto não pode ser o valor de  $G_{\mu\nu}$ , porém sabemos também de (3.24) que:

$$
D_{\mu}(Rg_{\mu\nu}) = g_{\mu\nu}\frac{dR}{dx^{\mu}}.\tag{3.75}
$$

O que nos leva a conclusão que se somarmos ambos teremos a derivada covariante igual a 0 e ainda manteremos a constituição puramente geométrica do lado esquerdo da equação. Obtemos então:

$$
R_{\mu\nu} - \frac{1}{2}g_{\mu\nu}R = (8\pi G)T_{\mu\nu},\tag{3.76}
$$

Que é a equação de campo de Einstein, da forma que propôs-se o capítulo.

Podemos então, a partir dessa equação, encontrar a métrica que usaremos para solucionar o nosso problema.

# 4 Solução de Schwarzschild

A partir da equação de Einstein deduzida no capítulo anterior podemos agora seguir os passos do famoso físico alemão Kalr Schwarzschild e encontrar uma solução exata para a equação de Einstein.

Partiremos de uma métrica diagonal genérica:

$$
g_{\mu\nu} = \begin{pmatrix} g_{00} & 0 & 0 & 0 \\ 0 & g_{11} & 0 & 0 \\ 0 & 0 & g_{22} & 0 \\ 0 & 0 & 0 & g_{33} \end{pmatrix} . \tag{4.1}
$$

Faremos uso agora de alguns pressupostos. A métrica preterida independe dos ângulos  $\theta$  e  $\phi$  e, mais que isso, ela é estática, ou seja, não depende do tempo.

Teremos então que:

$$
g_{00} = g_{00}(x_1), \tag{4.2}
$$

$$
g_{11} = g_{11}(x_1). \tag{4.3}
$$

E ainda usaremos  $g_{22}$  e  $g_{33}$  como na métrica para coordenadas polares padrão.

$$
g_{22} = (x_1)^2, \tag{4.4}
$$

$$
g_{33} = (x_1)^2 \sin x_2, \tag{4.5}
$$

A partir desse ponto usaremos:

$$
x_0 = t; x_1 = r; x_2 = \theta; x_3 = \phi.
$$
\n(4.6)

Adotaremos  $g_{00}(r)$  e  $g_{11}(r)$  como as funções genéricas:

$$
g_{00}(r) = e^{2f(r)},\tag{4.7}
$$

$$
g_{11}(r) = e^{2h(r)},\tag{4.8}
$$

A métrica fica então:

$$
ds^{2} = -e^{2f(r)}dt^{2} + e^{2h(r)}dr^{2} + r^{2}d\theta^{2} + r^{2}\sin^{2}\theta d\phi^{2},
$$
\n(4.9)

$$
g_{\mu\nu} = \begin{pmatrix} -e^{2f(r)} & 0 & 0 & 0 \\ 0 & e^{2h(r)} & 0 & 0 \\ 0 & 0 & r^2 & 0 \\ 0 & 0 & 0 & r^2 \sin^2 \theta \end{pmatrix}.
$$
 (4.10)

Sabemos que:

$$
g_{\mu\nu}g^{\mu\nu} = \delta^{\mu}_{\nu},\tag{4.11}
$$

Onde:

$$
\delta_{\nu}^{\mu} = \begin{pmatrix} 1 & 0 & 0 & 0 \\ 0 & 1 & 0 & 0 \\ 0 & 0 & 1 & 0 \\ 0 & 0 & 0 & 1 \end{pmatrix}, \tag{4.12}
$$

Temos:

$$
g^{\mu\nu} = \begin{pmatrix} -e^{-2f(r)} & 0 & 0 \\ 0 & e^{-2h(r)} & 0 & 0 \\ 0 & 0 & r^{-2} & 0 \\ 0 & 0 & 0 & r^{-2}\sin^{-2}\theta \end{pmatrix}.
$$
 (4.13)

Bom ressaltar aqui que  $g^{\mu\nu} = g_{\mu\nu} = 0$  para qualquer  $\mu \neq \nu$ 

### 4.1 Símbolos de Christoffel

Calculemos os símbolos de Christoffel para a métrica encontrada:

$$
\Gamma^{\lambda}_{\mu\nu} = \frac{1}{2} g^{\lambda\sigma} [\partial_{\mu} g_{\nu\sigma} + \partial_{\nu} g_{\mu\sigma} - \partial_{\sigma} g_{\mu\nu}]. \tag{4.14}
$$

Para a coordenada  $(t, t)$ :

$$
\Gamma_{tt}^{\lambda} = \frac{1}{2} g^{\lambda \sigma} [\partial_t g_{t\sigma} + \partial_t g_{t\sigma} - \partial_{\sigma} g_{tt}], \qquad (4.15)
$$

A equação (4.15) só tem valor em  $\lambda = r$ :

$$
\Gamma_{tt}^r = \frac{1}{2} g^{rr} [-\partial_r g_{tt}]. \tag{4.16}
$$

Substituindo (4.7) e (4.8):

$$
\Gamma_{tt}^r = \frac{1}{2} (-e^{2h(r)}) [-e^{2f(r)} \cdot 2f'(r)],\tag{4.17}
$$

$$
\Gamma_{tt}^r = e^{2h(r) + 2f(r)} 2f'(r)].
$$
\n(4.18)

Para a coordenada  $(t, r)$ :

$$
\Gamma_{tr}^{\lambda} = \frac{1}{2} g^{\lambda \sigma} [\partial_t g_{r\sigma} + \partial_r g_{t\sigma} - \partial_\sigma g_{tr}], \qquad (4.19)
$$

A equação (4.19) só tem valor em  $\lambda = t$ :

$$
\Gamma_{tr}^{t} = \frac{1}{2} g^{tt} [\partial_r g_{tt}]. \tag{4.20}
$$

Substituindo (4.7) e (4.8):

$$
\Gamma_{tr}^{t} = \frac{1}{2}(-e^{-2h(r)})[-e^{2f(r)} \cdot 2f'(r)],
$$
\n(4.21)

$$
\Gamma_{tr}^t = f'(r). \tag{4.22}
$$

Para a coordenada  $(r, r)$ :

$$
\Gamma_{rr}^{\lambda} = \frac{1}{2} g^{\lambda \sigma} [\partial_r g_{r\sigma} + \partial_r g_{r\sigma} - \partial_{\sigma} g_{rr}], \qquad (4.23)
$$

A equação (4.23) só tem valor em  $\lambda = r$ :

$$
\Gamma_{tr}^r = \frac{1}{2} g^{rr} [\partial_r g_{rr}]. \tag{4.24}
$$

Substituindo (4.7) e (4.8):

$$
\Gamma_{rr}^r = \frac{1}{2} (e^{-2h(r)}) [e^{2h(r)} \cdot 2h'(r)],\tag{4.25}
$$

$$
\Gamma_{rr}^r = h'(r). \tag{4.26}
$$

Para a coordenada  $(r, \theta)$ :

$$
\Gamma_{r\theta}^{\lambda} = \frac{1}{2} g^{\lambda \sigma} [\partial_r g_{\theta \sigma} + \partial_{\theta} g_{r\sigma} - \partial_{\sigma} g_{r\theta}], \qquad (4.27)
$$

A equação (4.27) só tem valor em  $\lambda = \theta$ :

$$
\Gamma^{\theta}_{r\theta} = \frac{1}{2} g^{\theta\theta} [\partial_r g_{\theta\theta}]. \tag{4.28}
$$

Substituindo (4.4):

$$
\Gamma^{\theta}_{r\theta} = \frac{1}{2} (r^{-2}) 2r,
$$
\n(4.29)

$$
\Gamma_{rr}^r = \frac{1}{r}.\tag{4.30}
$$

Para a coordenada  $(r, \phi)$ :

$$
\Gamma^{\lambda}_{r\phi} = \frac{1}{2} g^{\lambda\sigma} [\partial_r g_{\phi\sigma} + \partial_{\phi} g_{r\sigma} - \partial_{\sigma} g_{r\phi}], \tag{4.31}
$$

A equação (4.31) só tem valor em  $\lambda = \theta$ :

$$
\Gamma^{\phi}_{r\phi} = \frac{1}{2} g^{\phi\phi} [\partial_r g_{\phi\phi}]. \tag{4.32}
$$

Substituindo (4.5):

$$
\Gamma^{\phi}_{r\phi} = \frac{1}{2} (r^{-2} \sin^2 \theta) 2r \sin^2 \theta, \qquad (4.33)
$$

$$
\Gamma^{\phi}_{r\phi} = \frac{1}{r}.\tag{4.34}
$$

Para a coordenada  $(\theta, \theta)$ :

$$
\Gamma^{\lambda}_{\theta\theta} = \frac{1}{2} g^{\lambda\sigma} [\partial_{\theta} g_{\theta\sigma} + \partial_{\theta} g_{\theta\sigma} - \partial_{\sigma} g_{\theta\theta}], \qquad (4.35)
$$

A equação (4.35) só tem valor em  $\lambda = \theta$ :

$$
\Gamma^r_{\theta\theta} = \frac{1}{2} g^{rr} [-\partial_r g_{\theta\theta}]. \tag{4.36}
$$

Substituindo (4.4):

$$
\Gamma_{\theta\theta}^r = \frac{1}{2} e^{-2h(r)} (-2r),\tag{4.37}
$$

$$
\Gamma_{\theta\theta}^r = (-r)e^{-2h(r)}.\tag{4.38}
$$

Para a coordenada  $(\theta, \phi)$ :

$$
\Gamma^{\lambda}_{\theta\phi} = \frac{1}{2} g^{\lambda\sigma} [\partial_{\theta} g_{\phi\sigma} + \partial_{\phi} g_{\theta\sigma} - \partial_{\sigma} g_{\theta\phi}], \qquad (4.39)
$$

A equação (4.39) só tem valor em  $\lambda = \phi$ :

$$
\Gamma^{\phi}_{\theta\phi} = \frac{1}{2}g^{\phi\phi}[-\partial_{\theta}g_{\phi\phi}].
$$
\n(4.40)

Substituindo (4.4) e (4.5):

$$
\Gamma^{\phi}_{\theta\phi} = \frac{1}{2}r^{-2}\sin^{-2}\theta(r^22\sin\theta\cos\theta),\tag{4.41}
$$

$$
\Gamma^{\phi}_{\theta\phi} = \cot(\theta). \tag{4.42}
$$

Para a coordenada $(\phi, \phi)$ :

$$
\Gamma^{\lambda}_{\phi\phi} = \frac{1}{2} g^{\lambda\sigma} [\partial_{\phi} g_{\phi\sigma} + \partial_{\phi} g_{\phi\sigma} - \partial_{\sigma} g_{\phi\phi}], \tag{4.43}
$$

A equação (4.43) só tem valor em  $\lambda = \theta$  e  $\lambda = r$ . Começando por  $\lambda = \theta$ :

$$
\Gamma^{\theta}_{\phi\phi} = \frac{1}{2}g^{\theta\theta}[-\partial_{\theta}g_{\phi\phi}].
$$
\n(4.44)

Substituindo (4.4) e (4.5):

$$
\Gamma^{\phi}_{\theta\phi} = \frac{1}{2}r^{-2}(r^2 2\sin\theta\cos\theta),\tag{4.45}
$$

$$
\Gamma^{\phi}_{\theta\phi} = -\sin\theta\cos\theta. \tag{4.46}
$$

Para  $\lambda = r$ :

$$
\Gamma^r_{\phi\phi} = \frac{1}{2} g^{rr} [-\partial_r g_{\phi\phi}]. \tag{4.47}
$$

Substituindo (4.5):

$$
\Gamma_{\phi\phi}^r = \frac{1}{2}e^{-2h(r)}(-2r\sin^2\theta),\tag{4.48}
$$

$$
\Gamma^{\phi}_{\theta\phi} = -re^{-2h(r)}\sin^2\theta. \tag{4.49}
$$

### 4.2 Tensores de Ricci

Encontramos todos os símbolos de Christoffel, agora encontraremos os tensores de Ricci que podem ser escritos como:

$$
R_{\mu\nu} = \partial_{\lambda} \Gamma^{\lambda}_{\mu\nu} - \partial_{\nu} \Gamma^{\lambda}_{\lambda\mu} + \Gamma^{\lambda}_{\lambda\sigma} \Gamma^{\sigma}_{\mu\nu} - \Gamma^{\lambda}_{\sigma\sigma} \Gamma^{\sigma}_{\lambda\mu}.
$$
 (4.50)

Para a coordenada  $(t, t)$ :

$$
R_{tt} = \partial_t \Gamma^t_{tt} + \partial_r \Gamma^r_{tt} + \partial_\theta \Gamma^\theta_{tt} + \partial_\phi \Gamma^\phi_{tt} - \partial_t \Gamma^t_{tt} - \partial_t \Gamma^\theta_{rt} - \partial_t \Gamma^\theta_{\theta t} - \partial_t \Gamma^\phi_{\phi t}
$$

$$
+ \Gamma^t_{t\sigma} \Gamma^\sigma_{tt} + \Gamma^r_{r\sigma} \Gamma^\sigma_{tt} + \Gamma^\theta_{\theta\sigma} \Gamma^\sigma_{tt} + \Gamma^\phi_{\phi\sigma} \Gamma^\sigma_{tt} - \Gamma^t \Gamma^\sigma_{tt} - \Gamma^\sigma_{\sigma t} \Gamma^\sigma_{\tau t} - \Gamma^\theta_{\sigma t} \Gamma^\sigma_{\theta t} - \Gamma^\phi_{\sigma t} \Gamma^\sigma_{\phi t}.
$$

Omitiremos a partir desse ponto que  $f e h$  são função apenas de  $r e$  usaremos a notação  $f'$  e  $h'$  para as derivadas das funções em relação a r. Subsitituindo os valores encontrados para os símbolos ficaremos com:

$$
R_{tt} = f''e^{2f-2h} + f'e^{2f-2h}(2f'-2h') + h'f'e^{2f-2h} + \frac{f'}{r}e^{2f-2h} + \frac{f'}{r}e^{2f-2h} - f'^2e^{2f-2h}.
$$
 (4.51)

Por fim:

$$
R_{tt} = e^{2f - 2h} [f'' + f'^2 - h'f' + \frac{2}{r}f'].
$$
\n(4.52)

Para a coordenada  $(r, r)$ :

$$
R_{rr} = \partial_t \Gamma^t_{rr} + \partial_r \Gamma^r_{rr} + \partial_\theta \Gamma^\theta_{rr} + \partial_\phi \Gamma^\phi_{rr} - \partial_r \Gamma^t_{tr} - \partial_r \Gamma^r_{rr} - \partial_r \Gamma^\theta_{\theta r} - \partial_r \Gamma^\phi_{\phi r} + \Gamma^t_{t\sigma} \Gamma^\sigma_{rr} + \Gamma^r_{r\sigma} \Gamma^\sigma_{rr} + \Gamma^\theta_{\theta\sigma} \Gamma^\sigma_{rr} + \Gamma^\phi_{\phi\sigma} \Gamma^\sigma_{rr} - \Gamma^t_{\sigma r} \Gamma^\sigma_{tr} - \Gamma^r_{\sigma r} \Gamma^\sigma_{rr} - \Gamma^\theta_{\sigma r} \Gamma^\sigma_{\theta r} - \Gamma^\phi_{\sigma r} \Gamma^\sigma_{\phi r}.
$$

Substituindo os valores encontrados para os símbolos ficaremos com:

$$
R_{rr} = -f'' + r^{-2} + r^{-2} + f'h' + h'^2 + \frac{h'}{r} - f'^2 - h'^2 - r^{-2} - r'^2.
$$
(4.53)

Por fim:

$$
R_{rr} = -f'' + h'f' + \frac{2}{r}h' - f'^2.
$$
\n(4.54)

Para a coordenada  $(\theta, \theta)$ :

$$
R_{\theta\theta} = \partial_t \Gamma^t_{\theta\theta} + \partial_r \Gamma^r_{\theta\theta} + \partial_\theta \Gamma^{\theta}_{\theta\theta} + \partial_\phi \Gamma^{\phi}_{\theta\theta} - \partial_\theta \Gamma^t_{t\theta} - \partial_\theta \Gamma^r_{r\theta} - -\partial_\theta \Gamma^{\theta}_{\theta\theta} - -\partial_\theta \Gamma^{\phi}_{\phi\theta}
$$
  
+ 
$$
\Gamma^t_{t\sigma} \Gamma^{\sigma}_{\theta\theta} \Gamma^r_{r\sigma} \Gamma^{\sigma}_{\theta\theta} + \Gamma^{\theta}_{\theta\sigma} \Gamma^{\sigma}_{\theta\theta} + \Gamma^{\phi}_{\phi\sigma} \Gamma^{\sigma}_{\theta\theta} - \Gamma^t_{\sigma\theta} \Gamma^{\sigma}_{t\theta} - \Gamma^t_{\sigma\theta} \Gamma^{\sigma}_{t\theta} - \Gamma^t_{\sigma\theta} \Gamma^{\sigma}_{t\theta} - \Gamma^t_{\sigma\theta} \Gamma^{\sigma}_{t\theta}.
$$

Subsitituindo os valores encontrados para os símbolos ficaremos com:

$$
R_{\theta\theta} = -e^{-2h} + re^{-2h}2h' + \csc^2\theta - rf'e^{-2h} + rh'e^{-2h} - e^{-2h} + \cot^2\theta + e^{-2h} \tag{4.55}
$$

Por fim:

.

$$
R_{\theta\theta} = -e^{-2h}[1 + rh' + rf'] + 1.
$$
\n(4.56)

Para a coordenada  $(\phi, \phi)$ :

$$
R_{\phi\phi} = \partial_t \Gamma^t_{\phi\phi} + \partial_r \Gamma^r_{\phi\phi} + \partial_\theta \Gamma^\theta_{\phi\phi} + \partial_\phi \Gamma^\phi_{\phi\phi} - \partial_\phi \Gamma^t_{t\phi} - \partial_\phi \Gamma^r_{r\phi} - -\partial_\phi \Gamma^\theta_{\theta\phi} - -\partial_\phi \Gamma^\phi_{\phi\phi}
$$
  
+ 
$$
\Gamma^t_{t\sigma} \Gamma^{\sigma}_{\phi\phi} + \Gamma^r_{r\sigma} \Gamma^{\sigma}_{\phi\phi} + \Gamma^\theta_{\theta\sigma} \Gamma^{\sigma}_{\phi\phi} + \Gamma^\phi_{\phi\sigma} \Gamma^{\sigma}_{\phi\phi} - \Gamma^t_{\sigma\phi} \Gamma^{\sigma}_{t\phi} - \Gamma^r_{\sigma\phi} \Gamma^{\sigma}_{r\phi} - \Gamma^\theta_{\sigma\phi} \Gamma^{\sigma}_{\theta\phi} - \Gamma^\phi_{\sigma\phi} \Gamma^{\sigma}_{\phi\phi}.
$$

Subsitituindo os valores encontrados para os símbolos ficaremos com:

$$
R_{\phi\phi} = -e^{-2h}\sin^2\theta + 2rh'\sin^2\theta - \cos^2\theta + \sin^2\theta - rf'\sin^2\theta e^{-2h},\tag{4.57}
$$

$$
-rh'\sin^2\theta e^{-2h} - \sin^2\theta e^{-2h} - \sin^2\theta e^{-2h} - \cos^2\theta + \sin^2\theta e^{-2h}.\tag{4.58}
$$

Por fim:

$$
R_{\phi\phi} = \sin^2\theta[-e^{-2h}[1+rh'+rf'] + 1],\tag{4.59}
$$

Nesse caso podemos perceber que:

$$
R_{\phi\phi} = \sin^2\theta R_{\theta\theta}.\tag{4.60}
$$

### 4.3 A Parte Geométrica da Solução

Com os tensores de Ricci podemos calcular o escalar de Ricci conforme (3.22)

$$
R = g^{\mu\nu} R_{\mu\nu},\tag{4.61}
$$

$$
R = R_{tt}g^{tt} + R_{rr}g^{rr} + R_{\theta\theta}g^{\theta\theta} + R_{\phi\phi}g^{\phi\phi}, \qquad (4.62)
$$

$$
R = [e^{2f-2h}[f'' + f'^2 - h'f' + \frac{2}{r}f']](-e^{-2f}) + [-f'' + h'f' + \frac{2}{r}h' - f'^2]e^{-2h} +
$$
  

$$
[-e^{-2h}[1 + rh' + rf'] + 1]r^{-2} + \sin^2\theta[-e^{-2h}[1 + rh' + rf'] + 1]r^{-2}\sin^{-2}\theta,
$$

$$
R = -2e^{-2h}[f'' + (f' + \frac{2}{r})(f' - h') + r^{-2}(1 - e^{2h})].
$$
\n(4.63)

Vamos encontrar agora $G_{\mu\nu}$  conforme as equações (3.71) e (3.76)

$$
R_{\mu\nu} - \frac{1}{2}g_{\mu\nu}R = G_{\mu\nu}.
$$
\n(4.64)

Começando, como sempre, por  $(t, t)$ :

$$
G_{tt} = R_{tt} - \frac{1}{2}g_{tt}R,
$$
\n(4.65)

$$
G_{tt} = e^{2f-2h} [f'' + f'^2 - h'f' + \frac{2}{r}f'] - \frac{1}{2} e^{2f} (-2e^{-2h}) [f'' + (f' + \frac{2}{r})(f' - h') + r^{-2}(1 - e^{2h})], \tag{4.66}
$$

$$
G_{tt} = -e^{2f - 2h}r^{-2}[1 - 2rh' - e^{2h}].
$$
\n(4.67)

Para  $(r, r)$ :

$$
G_{rr} = R_{rr} - \frac{1}{2}g_{rr}R,
$$
\n(4.68)

$$
G_{rr} = [-f'' + h'f' + \frac{2}{r}h' - f'^2] - \frac{1}{2}e^{2h}(-2e^{-2h})[f'' + (f' + \frac{2}{r})(f' - h') + r^{-2}(1 - e^{2h})], \tag{4.69}
$$

$$
G_{rr} = r^{-2} [1 - e^{2h} + 2rf'].
$$
 (4.70)

Para  $(\theta, \theta)$ :

$$
G_{\theta\theta} = R_{\theta\theta} - \frac{1}{2}g_{\theta\theta}R,\tag{4.71}
$$

$$
G_{\theta\theta} = \left[ -e^{-2h} [1 + rh' + rf'] + 1 \right] - \frac{1}{2} r^2 (-2e^{-2h}) [f'' + (f' + \frac{2}{r}) (f' - h') + r^{-2} (1 - e^{2h})], \tag{4.72}
$$

$$
G_{\theta\theta} = r^2 e^{-2h} [f'' + f'^2 - r'h' + \frac{f' - h'}{r}].
$$
\n(4.73)

Para  $(\phi, \phi)$ :

$$
G_{\phi\phi} = R_{\phi\phi} - \frac{1}{2}g_{\phi\phi}R,
$$
\n(4.74)

$$
G_{\phi\phi} = \sin^2\theta \left[ -e^{-2h} [1 + rh' + rf'] + 1 \right] - \frac{1}{2} r^2 \sin^2\theta \left( -2e^{-2h} \right) \left[ f'' + \left( f' + \frac{2}{r} \right) \left( f' - h' \right) + r^{-2} (1 - e^{2h}) \right],\tag{4.75}
$$

$$
G_{\phi\phi} = \sin^2\theta [r^2 e^{-2h} [f'' + f'^2 - r'h' + \frac{f' - h'}{r}]] = \sin^2\theta [G_{\theta\theta}].
$$
 (4.76)

Agora, de posse de todos os tensores  $G_{\mu\nu}$ , podemos aplicar a equação de campo de Einstein a fim de encontrarmos  $f(r)$  e  $h(r)$ .

#### 4.4 Tensor Energia-momento

Afim de encontrar as variáveis restantes  $f(r)$  e  $h(r)$ . Usaremos um modelo simples de tensor energia-momento, que pode ser escrito como:

$$
T_{\mu\nu} = (\rho + p)u_{\mu}u_{\nu} + pg_{\mu\nu}.
$$
\n(4.77)

Esse modelo descreve um fluido estático em uma esfera de raio R e densidade  $\rho(r)$ centrado em  $r = 0$ . Diferentemente de nosso precursor, que fez uso de uma solução de vácuo, vamos adotar esse modelo devido a sua coerência com o caso do planeta Terra. Ignoraremos, contudo, dois fatores importantes para a caracterização da Terra. O primeiro é a crosta, mas como esta corresponde a cerca de 1% da massa do corpo celeste os cálculos não devem ser afetados. O Outro fator é a rotação que ignoraremos a fim de obter uma solução idêntica a de Schwarzschild.

Ser estático nesse caso significa dizer que  $u_r = u_\theta = u_\phi = 0$ . Assim o tensor se reduz a:

$$
T_{\mu\nu} = (\rho + p)u_t u_t + pg_{rr} + pg_{\theta} + pg_{\theta}.
$$
\n(4.78)

Sabemos ainda que em  $(t, t)$  podemos usar a seguinte relação:

$$
u_{\mu}u_{\nu}g_{\mu\nu} = -1, \qquad (4.79)
$$

O que nos diz que:

$$
u_t u_t = -g^{tt} = e^{2f}.
$$
\n(4.80)

Teremos então:

$$
T_{tt} = e^{2f} \rho(r),\tag{4.81}
$$

$$
T_{rr} = e^{2h}p,\tag{4.82}
$$

$$
T_{\theta\theta} = r^2 p,\tag{4.83}
$$

$$
T_{\phi\phi} = r^2 \sin^2 \theta p. \tag{4.84}
$$

Estamos de posse de todas as equações necessárias para partir para a solução.

### 4.5 A Solução

Tirando a equação da forma tensorial e substituindo os valores encontrados fornecerão um sistema de equações que resolveremos para  $f(r)$  e  $h(r)$ . Usaremos a equação (3.71):

$$
G_{\mu\nu} = 8\pi G T_{\mu\nu}.\tag{4.85}
$$

Omitiremos o  $G$  assumindo-o como 1 a fim de facilitar os cálculos em seguida, evidentemente, o recuperaremos pelo seu significado físico.

Em  $(t, t)$ :

$$
G_{tt} = 8\pi T_{tt} \Rightarrow -e^{2f-2h}r^{-2}[1-2rh'-e^{2h}] = 8\pi e^{2f}\rho(r). \tag{4.86}
$$

Em  $(r, r)$ :

$$
G_{rr} = 8\pi T_{rr} \Rightarrow r^{-2}[1 - e^{2h} + 2rf'] = 8\pi e^{2h}p.
$$
 (4.87)

Em  $(\theta, \theta)$ :

$$
G_{\theta\theta} = 8\pi T_{\theta\theta} \Rightarrow r^2 e^{-2h} [f'' + f'^2 - r'h' + \frac{f' - h'}{r}] = 8\pi r^2 p. \tag{4.88}
$$

Em  $(\phi, \phi)$ :

$$
G_{\phi\phi} = 8\pi T_{\phi\phi} \Rightarrow \sin^2 \theta [G_{\theta\theta}] = 8\pi r^2 \sin^2 \theta p. \tag{4.89}
$$

As equações (4.88) e (4.89) possuem as mesmas informações então usaremos apenas uma delas.

Resolveremos primeiramente a equação (4.86) para *ℎ*():

$$
r^{-2} - e^{2f-2h}[1 - 2rh'e^{2h}] = 8\pi e^{2f}\rho(r),
$$
  
\n
$$
r^{-2}\frac{\partial}{\partial r}[r(1 - e^{-2h})] = 8\pi e^{2f}\rho(r),
$$
  
\n
$$
\frac{\partial}{\partial r}[r(1 - e^{-2h})] = 8\pi r^2\rho(r),
$$
  
\n
$$
r(1 - e^{-2h}) = \int_0^r 8\pi r^2\rho(r)dr,
$$
  
\n
$$
e^{-2h} = 1 - r^{-1}\int_0^r 8\pi r^2\rho(r)dr,
$$
  
\n
$$
h = -\frac{1}{2}\ln 1 - 1/r\int_0^r 8\pi r^2\rho(r)dr.
$$

Temos que a massa total dentro do raio  $r$  é descrita como:

$$
m(r) = 4\pi \int_0^r r^2 \rho(r) dr,
$$
\n(4.90)

Temos por fim que:

$$
h = -\frac{1}{2}\ln\left(1 - \frac{2m(r)}{r}\right). \tag{4.91}
$$

Resolvendo, agora, a equação (4.87) para  $f(r)$ :

$$
r^{-2}[1 - e^{2h} + 2rf'] = 8\pi e^{2h}p,
$$
  
\n
$$
1 - e^{2h} + 2rf' = 8\pi r^2 e^{2h}p,
$$
  
\n
$$
1 - \frac{1}{1 - 2mr^{-1}} + 2rf' = 8\pi r^2 \frac{p}{1 - 2mr^{-1}},
$$
  
\n
$$
1 - \frac{1}{1 - 2mr^{-1}} + 2rf' = 8\pi r^2 \frac{p}{1 - 2mr^{-1}},
$$
  
\n
$$
1 - \frac{r}{r - 2m} + 2rf' = 8\pi r^2 \frac{pr}{r - 2m},
$$
  
\n
$$
f'(2r^2 - 4mr) = 8\pi r^3p + 2m,
$$
  
\n
$$
f(r) = \int \frac{m + 4\pi r^3p}{r(r - 2m)} dr.
$$

Em r>R,ou seja fora do corpo de massa, podemos assumir que  $p(r)$  é nulo e que a massa  $m$  é a massa total do sistema(M):

$$
f(r) = \int \frac{m + 4\pi r^3 p}{r(r - 2m)} dr,
$$

$$
f(r) = \int \frac{M}{r^2 (1 - \frac{2M}{r})} dr,
$$

$$
f(r) = M \int \frac{1}{(r^2 - 2Mr)} dr.
$$

Resolvendo a integral temos:

$$
f(r) = \frac{1}{2} \ln(1 - \frac{2M}{r}).
$$
\n(4.92)

Substuindo (4.91) e (4.92) na métrica (4.1) teremos:

$$
g_{\mu\nu} = \begin{pmatrix} -\sqrt{1 - \frac{2M}{r}} & 0 & 0\\ 0 & \frac{1}{\sqrt{1 - \frac{2M}{r}}} & 0 & 0\\ 0 & 0 & r^2 & 0\\ 0 & 0 & 0 & r^2 \sin^2 \theta \end{pmatrix} .
$$
(4.93)

Métrica essa que nos dá o elemento de linha:

$$
ds^{2} = -(1 - \frac{2M}{r})dt^{2} + (1 - \frac{2M}{r})^{-1}dr^{2} + r^{2}d\theta^{2} + r^{2}\sin\theta d\phi^{2}.
$$
 (4.94)

Essa é, enfim, a solução de Schwarzschild para a equação de campo de Einstein, no próximo capítulo usaremos ela para resolver alguns exemplos e aprofundarmos em nosso caso de estudo.

# 5 Aplicações da Solução de Schwarzschild

A solução de Schwarzschild foi, como dito, a primeira solução exata para a equação de Einstein. Essa solução e a métrica com ela descoberta abriram muitas portas dentro da ciências. A Equação de campo de Einstein já havia trazido à luz do entendimento problemas que passaram séculos sem solução, mas com a descoberta da métrica de Schwarzschild tornou-se possível realizar cálculos analíticos para problemas reais e comprovar a teoria. Um dos casos mais emblemáticos é o da precessão do periélio de mercúrio, que veremos a seguir.

#### 5.1 Precessão do Periélio de Mercúrio

Desde a antiguidade os astrônomos observam as estrelas e planetas no céu noturno, com os avanços das tecnologias essa observação ficou mais precisa, ao ponto de, desde o século XIX, conseguirmos aferir com uma precisão de 0.1'' por século, a precessão da órbita dos planetas. E, como sempre foi na história, as observações da natureza derrubam teorias imprecisas, enquanto as teorias tentam se adaptar para melhor descrever o observado. A relatividade geral nasceu para resolver vários desses problemas. Um deles foi o de Mercúrio.

Mercúrio é o planeta mais interno do sistema solar e seu periélio, como de todos os planetas, desloca-se a cada rotação por um valor pequeno. Porém com Mercúrio esse deslocamento medido em graus, chamado de precessão, tem um valor significativamente diferente do calculado pela física newtoniana.

O valor calculado é de 5700′′ por século, porém a precessão observada é de 5657′′ . Uma diferença de 47′′ por século, a primeira vista, pouco, porém considerando-se que o erro de medição é de 0*.*1 ′′ por século e que essa discrepância só ocorre com Mércurio leva a entender o que passaram esses cientistas ao longo de anos.

Várias hipóteses foram levantadas: algum fenômeno gravitacional que se passava no interior do Sol, correções nas leis de gravitações vigentes e até a existência de um nono planeta no sistema solar. O planeta hipotético chamava-se Vulcano e foi posteriormente imortalizado por Gene Roddenberry no seriado para televisão Jornada nas Estrelas.

Mas o mistério só foi resolvido no início do século XX, com o advento da relatividade geral, aqui desenvolveremos alguns cálculos que mostrarão como a curvatura do espaço-tempo apresentado por Einstein levou a essa resolução. (D'INVERNO, 1992)

Primeiramente olharemos a questão da órbita por uma ótica Newtoniana. Vamos olhar para o movimento de partícula de massa  $m$  sob influência campo gravitacional que se move a uma distância  $r$  do centro de massa do sistema. A segunda lei de Newton para essa partícula ficará:

$$
F = m\ddot{r} = m\frac{\mu}{r^2}\hat{r},\qquad(5.1)
$$

Onde  $\mu$  é uma constante que relaciona a constante gravitacional e a massa dos corpos envolvidos. Antes prosseguir, definiremos o momento angular de  $m$  como:

$$
L = r \times m\dot{r}.\tag{5.2}
$$

Sabemos pela conservavação do momento angular que a derivada do mesmo em relação ao tempo é nula. Disto tiramos que:

$$
L = mr.
$$
\n<sup>(5.3)</sup>

Como  $r$  é perpendicular a  $L$ , como pode-se perceber em  $(5.2)$ , sendo assim  $r$  é perpendicular a *h*. E para qualquer *h* não nulo isso implica que o movimento de *r* está confinado a um plano. Por isso, tomaremos as coordenadas polares para um plano e aplicaremos (5.1), o que nos deixa com:

$$
(\ddot{r} - r\dot{\phi}^2)\hat{r} + \frac{1}{r}\frac{d}{dt}(r^2\dot{\phi})\hat{\phi} = -\frac{\mu}{r^2}\hat{r}.
$$
\n(5.4)

Se tomarmos apenas o vetor da direção  $\hat{\phi}$  teremos que:

$$
\frac{1}{r}\frac{d}{dt}(r^2\dot{\phi}) = 0 \Rightarrow r^2\dot{\phi} = h,\tag{5.5}
$$

Onde *h* é constante. Tomemos agora apenas a direção  $\hat{r}$ :

$$
\ddot{r} - r\dot{\phi}^2 = -\frac{\mu}{r^2}.
$$
\n(5.6)

Substituimos então  $u=\frac{1}{r}$  $\frac{1}{r}$  que nos leva a:

$$
\dot{r} = -h \frac{du}{d\phi},\tag{5.7}
$$

$$
\ddot{r} = -h^2 u^2 \frac{d^2 u}{d\phi^2}.\tag{5.8}
$$

Substituindo (5.5) e (5.6) teremos o equação de Binet:

$$
\frac{d^2u}{d\phi^2} + u = \frac{\mu}{h^2}.\tag{5.9}
$$

Resolvendo a equação diferencial para u:

$$
u = \frac{\mu}{h^2} + C\cos\phi - \phi_0,\tag{5.10}
$$

Onde C é uma constante. Podemos ainda substituir  $r=\frac{1}{n}$  $\frac{1}{u}, l = \frac{h^2}{\mu}$  $\frac{h^2}{\mu}$  e  $e = \frac{Ch^2}{\mu}$  $\frac{h^2}{\mu}$ :

$$
\frac{l}{r} = (1 + e \cos \phi - \phi_0). \tag{5.11}
$$

Essa é a equação de órbita de uma particula. Onde  $l$  representa o nodo ascendente, o  $e$  a excentricidade da órbita e  $\phi_0$  é o argumento do periastro.

Agora resolveremos o mesmo problema com uma aproximação relativistica a fim de comparar os resultados obtidos. Partiremos do método da variação para encontrar uma equação para a geodésica na métrica de Schwarzschild, para isso usaremos a relação para uma variável  $K$ . Usaremos a notação (ponto) para derivadas em relação ao tempo próprio  $\tau$  de forma que:  $\frac{\partial A}{\partial \tau} = \dot{A}$ .

$$
2K = g_{\mu\nu}\dot{x}^{\mu}\dot{x}^{\nu}.\tag{5.12}
$$

Substituindo a métrica obtida em (4.93):

$$
2K = (1 - \frac{2M}{r})t^2 - (1 - \frac{2M}{r})^{-1}\dot{r}^2 - r^2\dot{\theta}^2 - r^2\sin\theta\dot{\phi}^2 = 1.
$$
 (5.13)

A equação (5.12) pode ser escrita na forma:

$$
\frac{\partial K}{\partial x^{\mu}} - \frac{d}{d\tau} (\frac{\partial K}{\partial x^{\mu}}) = 0.
$$
\n(5.14)

Tomaremos num primeiro momento apenas os termos  $\mu = 0, 2, 3$ , pois são de mais simples derivação e nos fornecem a informação pretendida.

$$
\frac{\partial K}{\partial t} - \frac{d}{d\tau}(\frac{\partial K}{\partial t}) = \frac{d}{d\tau}[(1 - \frac{2M}{r})\dot{t}] = 0,\tag{5.15}
$$

$$
\frac{\partial K}{\partial \theta} - \frac{d}{d\tau} \left( \frac{\partial K}{\partial \theta} \right) = \frac{d}{d\tau} (r^2 \dot{\theta}) - r^2 \sin \theta \cos \theta \dot{\phi}^2 = 0, \tag{5.16}
$$

$$
\frac{\partial K}{\partial} - \frac{d}{d\tau} \left( \frac{\partial K}{\partial r} \right) = \frac{d}{d\tau} [r^2 \sin^2 \theta \dot{\phi}] = 0.
$$
 (5.17)

Tomaremos por conveniência e pelo aspecto geral da órbitas nos sistemas estrelares um movimento planar com  $\theta = \frac{\pi}{2}$ 2

Substituindo esse valor (5.17) vemos que, como sua derivada é constante, a equação deve ser:

$$
r^2 \dot{\phi} = h,\tag{5.18}
$$

Sendo *h* uma constante, essa equação descreve a conservação do momento angular. De forma análoga a equação (5.15) deve ser:

$$
(1 - \frac{2M}{r})\dot{t} = k.
$$
\n(5.19)

Substituindo  $k$  na equação da geodésica temos:

$$
(1 - \frac{2M}{r})k^2 - (1 - \frac{2M}{r})^{-1}\dot{r}^2 - r^2\dot{\phi}^2 = 1.
$$
 (5.20)

Substuimos, como é comum nesse tipo de problema:

$$
u(\phi) = \frac{1}{r(\phi)},\tag{5.21}
$$

De modo a:

$$
\dot{r} = -h \frac{du}{d\phi}.\tag{5.22}
$$

Aplicando então (5.18) e (5.21) em (5.20) temos:

$$
\left(\frac{du}{d\phi}\right)^2 + u^2 = \frac{k^2 - 1}{h^2} + \frac{2m}{h^2}u + 2mu^3. \tag{5.23}
$$

Tomamos agora a derivada dessa função em relação a  $\phi$ , obtendo:

$$
\frac{d^2u}{d\phi^2} + u = +\frac{m}{h^2} + 3mu^2.
$$
\n(5.24)

Podemos observar que a equação obtida é a equação de Binet, com a adição de um termo  $3mu^2$  definiremos para esse novo termo uma variável de valor pequeno :

$$
\varepsilon = \frac{3m^2}{h^2}.\tag{5.25}
$$

Vamos observar como isso afeta a órbita de um planeta: Assumiremos para (5.24) uma solução da forma:

$$
u = u_0 + \varepsilon u_1 + O(\varepsilon^2). \tag{5.26}
$$

Substituindo a solução em  $(5.24)$ , tomaremos as derivadas em relação a  $\phi$  da forma:  $\frac{\partial A}{\partial \phi} = A'.$ 

$$
u_0'' + u_0 - \frac{m}{h^2} + \varepsilon (u_1'' + u_1 - \frac{h^2 u_0^2}{m}) + O(\varepsilon^2) = 0.
$$
 (5.27)

Como foi dito,  $\varepsilon$  é pequeno e não nos interessa potências dele, além disso assumiremos uma solução para  $u_0$  da forma:

$$
u_0 = \frac{m}{h^2}u(1 + e\cos\phi),
$$
\n(5.28)

Que substituindo na equação (5.27) temos:

$$
\varepsilon(u_1'' + u_1 - \left[\frac{m}{h^2}(1 + \frac{1}{2}e^2 + \frac{2me}{h^2}\cos\phi + \frac{me^2}{2h^2}\cos 2\phi)\right]) = 0.
$$
 (5.29)

Resolvendo a EDP para  $u_1$  teremos:

$$
u_1 = \varepsilon \frac{m}{h^2} [1 + e\phi \sin \phi + e^2 (\frac{1}{2} - \frac{1}{6} \cos 2\phi)].
$$
 (5.30)

A solução obtida é a parte de u que não compreende a solução newtoniana  $(u_0)$ , mas a correção relativística. A solução completa para  $u$  pode ser escrita da forma:

$$
u \approx \frac{m}{h^2} [1 + e \cos \phi (1 - \varepsilon))]. \tag{5.31}
$$

Nessa equação pode-se perceber que a solução relativística difere da newtoniana na correção do período da órbita. Sendo necessário pra o planeta atingir o periélio um período maior que  $2\pi$ , o período será de  $2\pi(1 + \varepsilon)$ 

Podemos então calcular esse fator para a órbita de Mercúrio, para isso vamos precisar recuperar as constantes físicas. Para tanto retiraremos de (D'INVERNO, 1992) a seguinte expressão para  $\varepsilon$ .

$$
\varepsilon \approx \frac{24\pi^3 a^2}{c^2 T^2 (1 - e^2)}.\tag{5.32}
$$

Para realizar o cálculo precisaremos de algumas características da órbita do planeta são eles:

Semi eixo maior (a) = 57,909,050 $km$ , Período da órbita (T) = 87.696 $dias$ , Excentricidade  $= 0.205630$ .

Substituindo na equação temos:

$$
\varepsilon \approx \frac{12\pi^2 (5.79 \cdot 10^{10})^2}{(2.9 \cdot 10^8)^2 (87.969 \cdot 24 \cdot 3600)^2 (1 - 0.20563^2)}.
$$

Isso nos dá uma precessão de 0.00000050186rad por órbita completa, ou 0.103517''/rev. Vejamos em  $t_s = 100a$ nos.

$$
\varepsilon \frac{t_s}{T} \approx 42.959'' \text{pors\'eculo.}
$$

O valor medido dessa precessão é de 43′′ por século, o valor encontrado é satisfatório e nos mostra um exemplo de aplicação da relatividade geral. (KRANIOTIS; WHITEHOUSE, 2003)

#### 5.2 Consequência da Solução

Podemos agora, a fim de ter uma melhor visualização da influência dessa solução do nosso caso de estudo, experimentar o seguinte exercício mental:

Temos um primeiro observador na superfície da Terra com um relógio próprio com as coordenadas  $r = r_t e \theta e \phi$  constantes. Se utilizarmos para este um sistema de coordenadas local ele seguirá o elemento de linha de Minkowiski.

$$
ds^2 = -dt_e^2 + dx^2 + dy^2 + dz^2.
$$
\n(5.33)

Nesse sistema local as coordenadas do observador serão  $(t, x, y, z)$ . Consideramos então que ele não se desloque espacialmente. Teremos  $dx = dy = dz = 0$ . Assim:

$$
ds = -dt_e,\t\t(5.34)
$$

E, como sabemos, ds é um invariante, ou seja, deve ser o mesmo em qualquer sistema de coordenada, usando (1) temos que:

$$
dt_e = \sqrt{1 - \frac{2m}{r_t}} d\tau.
$$
\n(5.35)

Consideremos, agora, um segundo observador em uma órbita geoestacionária de altitude h de forma que  $r = (r_e + h)$  e  $\theta$  e  $\phi$  constantes. Esse referencial também carrega o seu relógio, a solução é análoga e nos dá que:

$$
dt_e = \sqrt{1 - \frac{2m}{r_t + h}} d\tau.
$$
\n(5.36)

Agora imaginemos um evento acontecendo no instante  $t$  e de duração  $dt$ , se ambos os observadores marcarem em seus respectivos relógios o tempo decorrido, teremos dois tempos diferentes, tirando a razão deles teremos:

$$
\frac{dt_e}{dt_o} = \frac{\sqrt{1 - \frac{2m}{r_t}}}{\sqrt{1 - \frac{2m}{r_t + h}}},\tag{5.37}
$$

$$
\frac{dt_e}{dt_o} = \frac{\sqrt{1 - \frac{2m}{r_t}}}{\sqrt{1 - \frac{2m}{r_t + h}}},\tag{5.38}
$$

Ou seja,

$$
dt_e = dt_o \frac{\sqrt{1 - \frac{2m}{r_t}}}{\sqrt{1 - \frac{2m}{r_t + h}}}.
$$
\n(5.39)

A fim de recuperarmos o significado físico da equação usaremos:

$$
m = \frac{MG}{c^2},\tag{5.40}
$$

A partir do qual obtemos:

$$
dt_e = dt_o \frac{\sqrt{1 - \frac{2MG}{c^2 r_t}}}{\sqrt{1 - \frac{2MG}{c^2 (r_t + h)}}}.
$$
\n(5.41)

Fica evidente por essa relação que:

$$
dt_e < dt_o. \tag{5.42}
$$

Por fim, fica evidente que o tempo registrado por um relógio na superfície da terra marcará um intervalo de tempo maior do que um relógio em órbita.

#### 5.3 Experimento de Hafele-Keating Revisitado

O caso do nosso estudo é muito semelhante ao exemplo proposto, mas antes pra aumentar a noção de dimensão desse efeito, façamos novamente a análise do experimento de (HAFELE; KEATING, 1972) mas sob a ótica da relatividade geral.

Usaremos então a mesma equação de  $(5.41)$  com  $dt_e$  sendo o tempo do relógio em terra;  $dt<sub>o</sub>$  o tempo marcado pela aeronave que viaja no sentido Oeste-Leste;  $G$  é a constante de gravitação universal;  $c$  é a velocidade da luz no vácuo;  $M$  é a massa total do sistema, que nesse caso se aproxima como sendo a massa da terra uma vez que as massas dos veículos, relógios e tudo mais que poderia ser levada em conta são inconsequentes se comparado ao planeta; é o raio da Terra; *ℎ* é altitude média do voo.

Lembrando que a viagem para leste dura  $41.2$  horas  $(t<sub>l</sub>)$ , a viagem para oeste dura 48.6 horas  $(t_w)$  e a altitude média constante  $(h)$  de  $11km$  (altitude média de voos comerciais). A massa da Terra é  $M = 5.972.10^24$  (CURTIS, 2013). O raio da Terra é  $r_t = 6371km$ (CURTIS, 2013).  $G = 6,6742.10^-11m^3/(kg \cdot s^2); c = 299,792,458m/s$ .

$$
dt_e = dt_l \frac{\sqrt{1 - \frac{2MG}{c^2 r_t}}}{\sqrt{1 - \frac{2MG}{c^2 (r_t + h)}}},\tag{5.43}
$$

$$
dt_e = 4162.3600 \cdot \sqrt{1-\frac{2(5.972\cdot 10^24)(6.6742\cdot 10^{-11})}{(299792458)^2\cdot 6371000}} (\sqrt{1-\frac{2(5.972\cdot 10^24)(6.6742\cdot 10^{-11})}{(299792458)^2\cdot (6371000+11000)}})^{-1},
$$

 $dt_e = 148319.999948288s,$ 

$$
dt_l - dt_e = 41.2 \cdot 3600 - 148319.999948288 = 0.00051712 = 51.712 \mu s. \tag{5.44}
$$

Para o voo sentido Leste-Oeste o cálculo é análogo, porém com o tempo de voo diferente:

$$
dt_e = dt_w \frac{\sqrt{1 - \frac{2MG}{c^2 r_t}}}{\sqrt{1 - \frac{2MG}{c^2 (r_t + h)}}},\tag{5.45}
$$

$$
dt_e = 48.6.3600 \cdot \sqrt{1 - \frac{2(5.972 \cdot 10^2 4)(6.6742 \cdot 10^{-11})}{(299792458)^2 \cdot 6371000}} (\sqrt{1 - \frac{2(5.972 \cdot 10^2 4)(6.6742 \cdot 10^{-11})}{(299792458)^2 \cdot (6371000 + 11000)}})^{-1},
$$

$$
dt_e = 174959.9999390s,
$$

$$
dt_w - dt_e = 46.8 \cdot 3600 - 174959.9999390 = 0.00006099 = 60.999 \mu s. \tag{5.46}
$$

Ou seja, o relógio em Terra estará adiantado em 51,712 $\mu$ s em relação ao voo que vai para leste e 60.999 $\mu$ s em relação ao voo que vai a oeste.

#### 5.4 Os Satélites do sistema GPS

E novamente esse modelo simplificado de um experimento prático, além de nos levar a uma melhor visualização do problema, pode ser aplicado ao problema que serve de motivação para esse trabalho e nos dar um valor aproximado do que usaremos para solucioná-lo.

Para tanto, lembraremos os parâmetros orbitais visto no capítulo 1, que nos dizem que a órbita é circular de raio  $r = 26559, 8km$ , usaremos ainda um  $dt_o$  arbitrário de 1s, para termos uma comparação com o efeito da relatividade restrita.

$$
dt_e = dt_o \frac{\sqrt{1 - \frac{2MG}{c^2 r_t}}}{\sqrt{1 - \frac{2MG}{c^2 r}}},\tag{5.47}
$$

$$
dt_e = \sqrt{1 - \frac{2(5.972 \cdot 10^{24})(6.6742 \cdot 10^{-11})}{(299792458)^2 \cdot 6371000}} (\sqrt{1 - \frac{2(5.972 \cdot 10^{24})(6.6742 \cdot 10^{-11})}{(299792458)^2 \cdot 26559800}})^{-1},
$$

#### $dt_e = 0.999999999470878s,$

$$
dt_o - dt_e = 1 - 0.99999999938 = 0.5291219ns.
$$
\n(5.48)

O resultado está de acordo com o previsto em (HAFELE; KEATING, 1972) que diz que para o efeito da baixa gravidade anular o efeito da velocidade orbital os satélites do GPS deveriam estar muito mais distantes da Terra.

Contudo não é um efeito que pode ser ignorado, tomemos por exemplo a diferença do tempo medido em um dia  $dt_o = 864000s$ .

$$
dt_e = dt_o \frac{\sqrt{1 - \frac{2MG}{c^2 r_t}}}{\sqrt{1 - \frac{2MG}{c^2 r}}},\tag{5.49}
$$

$$
dt_e = 86400 \sqrt{1 - \frac{2(5.972 \cdot 10^{24})(6.6742 \cdot 10^{-11})}{(299792458)^2 \cdot 6371000}} (\sqrt{1 - \frac{2(5.972 \cdot 10^{24})(6.6742 \cdot 10^{-11})}{(299792458)^2 \cdot 26559800}})^{-1},
$$

$$
dt_e = 86399.999954283863,
$$

$$
dt_o - dt_e = 86400 - 86399.9999470 = 45.71614 \mu s. \tag{5.50}
$$

Um erro de  $52.9294\mu s$  interferiria no funcionamento do sistema de posicionamento, como já foi discutido no capítulo 2.

Neste capítulo viemos a entender como a relatividade geral funciona e como ela afeta o sistema GPS, no próximo capítulo discutiremos a solução.

### 6 do Produto

Ao longo dos últimos cinco capítulos mostramos o problema enfrentado pelo sistema de posicionamento do GPS, deduzimos as equações que usamos para desenvolver os cálculos que, além de nos dar a dimensão do problema, nos dá valores concretos que serão usados na solução.

Como proposto nos primeiros capítulos, foi desenvolvido um código que pode ser aplicado para a correção automática da dilatação temporal por parte do satélite levando em conta tanto efeitos da relatividade geral.

O código foi desenvolvido em linguagem C, dada a sua aplicabilidade na maioria dos sistemas, sejam eles simples ou complexos, além de sua compatibilidade com dezenas de outras linguagens de programação e sua presença em diversos ramos da tecnologia, o que nos dá uma perspectiva de que esta terá seu uso continuado nos anos vindouros. (HENDERSON, 2009)

Atualmente as correções nos relógios do sistema GPS são feitas diariamente pelo CODE (Center for Orbit Determination in Europe).Estudos sugerem, ainda, que essa correção seja feita a frequência de até 1Hz (BOCK et al., 2009). O código então tem como saída os valores do atraso a ser aplicado tanto em valores diários quanto para correções por segundo. Podendo ainda ser adaptado para alguma frequência intermediária.

Acrescenta-se a proposta inicial a possibilidade de aplicação para qualquer corpo celeste. Teremos então uma relação um pouco diferente, uma vez que não sabemos a altitude da órbita do sistema que sofre o efeito relativístico, também devemos levar em conta as características do corpo ao qual o sistema orbita. O código foi escrito apenas para os planetas do sistema solar, mas existe a possibilidade de acréscimo de uma base de dados para que o mesmo código seja aplicável em cada caso.

A fim de obter um valor numérico a ser aplicado tomamos novamente a equação (5.49). A equação contudo deve ser adaptada uma vez que em aplicações espaciais a entrada que teremos, ou seja, o valor numérico que nos conecta ao caso físico real é a leitura de um acelerômetro que nos dirá a gravidade local.

Temos a aceleração gravitacional, que pode ser descrita como:

$$
g = \frac{MG}{r^2},\tag{6.1}
$$

Isolando r temos:

$$
r = \sqrt{\frac{MG}{g}}.\tag{6.2}
$$

Substituindo em  $(5.49)$ , com  $M_c$  sendo a massa do corpo celeste ao redor do qual o sistema de estudo orbita.

$$
dt_e = dt_o \frac{\sqrt{1 - \frac{2MG}{c^2 r_t}}}{\sqrt{1 - \frac{2\sqrt{M_c G}}{c^2 \sqrt{g}}}}.
$$
\n
$$
(6.3)
$$

Pode-se notar que para obter um valor do atraso desejado precisamos ainda da massa do corpo massivo.

O código requer então essas duas entradas. Primeiro seleciona-se dentre as opções o corpo desejado e em seguida se insere o valor recebido do acelerômetro.

Para além dos efeitos da relatividade geral o código inclui os efeitos da relatividade restrita. Usando as equações (2.44) e (2.46) obteremos os valores do atraso decorrente da velocidade.

Segue uma visualização do funcionamento:

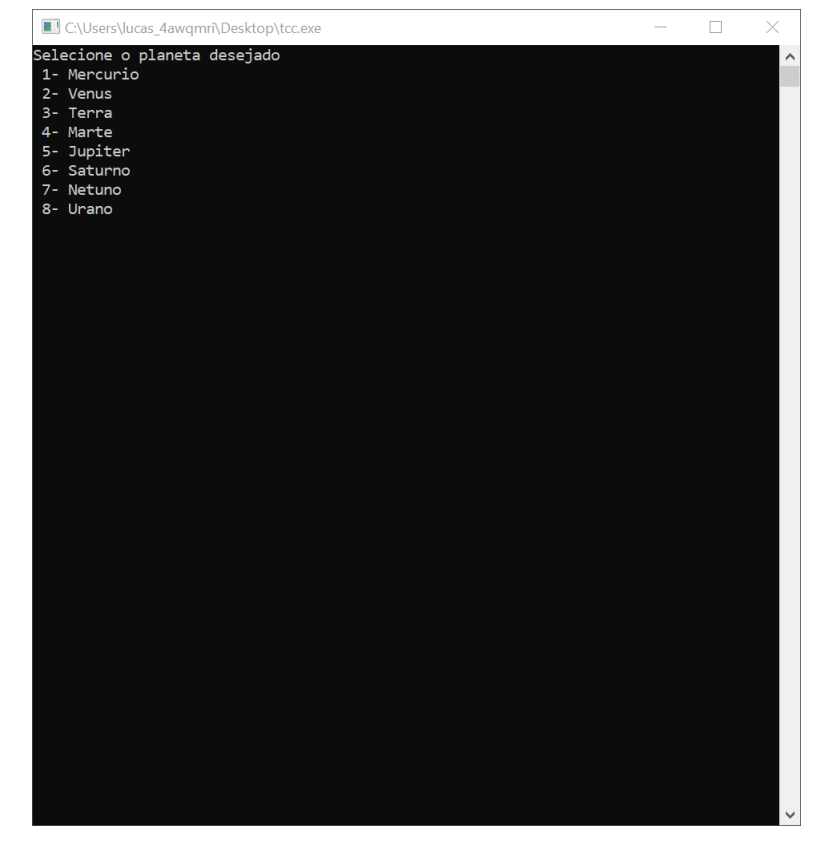

Figura 2 – Visualização do funcionamento do aplicativo (primeiro passo).

Ao ser executado o programa solicita uma entrada numérica para que seja escolhido o planeta. Ele, então, armazena os valores de massa e raio do planeta. Como exemplo, entraremos com o número '3' referente ao planeta Terra:

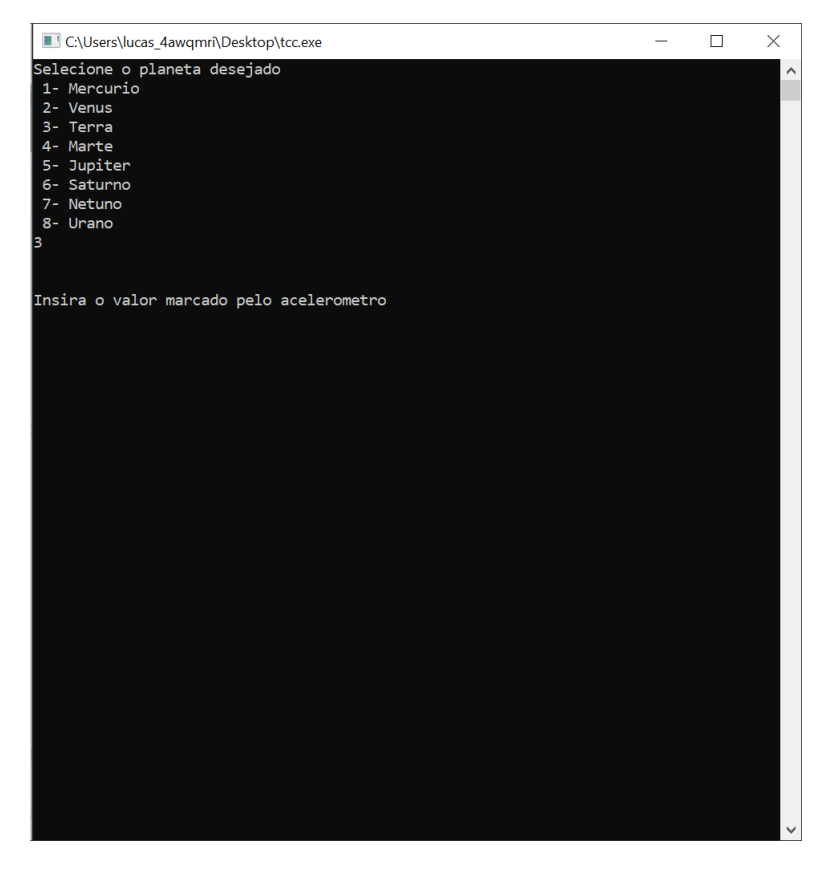

Figura 3 – Visualização do funcionamento do aplicativo (segundo passo).

C:\Users\lucas\_4awqmri\Desktop\tcc.exe  $\Box$ Insira o valor marcado pelo acelerometro 1 5650272780 altitude da orbita e de 2.019e+007 m .<br>Efeitos da Relatividade Restrita .<br>8.348788e-011s Atraso em Relacao a um Relogio na Superficie da Terra apos 1 segundo 7.213353e-006s Atraso em Relaçao a um Relogio na Superficie da Terra apos 1 dia .<br>:feitos da Relatividade Geral .<br>291219e-010s Atraso em Relacao a um Relogio na Superficie da Terra apos 1 segundo .<br>571614e-005s Atraso em Relacao a um Relogio na Superficie da Terra apos 1 dia :feitos da Combinado .<br>1956340e-010s Atraso em Relacao a um Relogio na Superficie da Terra apos 1 segundo . .<br>850278e-005s Atraso em Relacao a um Relogio na Superficie da Terra apos 1 dia rocess exited after 17.06 seconds with return value 0<br>ressione qualquer tecla para continuar. . .

Figura 4 – Visualização do funcionamento do aplicativo (terceiro passo).

O aplicativo então retorna alguns parâmetros. O raio da órbita, para o caso de orbitas circulares ou a distância ao centro de massa caso contrário. O atraso é informado, como dito, para os períodos de 1 segundo e 1 dia.

Os efeitos particulares da relatividade restrita e geral são impressos separadamente. Por fim o efeito combinado é gerado a fim de termos um valor que possa ser aplicado. Pode-se verificar que os resultados são os obtidos no cálculos desenvolvidos nos capítulos anteriores.

Temos então um produto funcional para aplicação na industria aeroespacial construído a partir de sólido conhecimento teórico. Produto este que pode em qualquer planeta do sistema solar para atualizações por dia ou por segundo. Podendo ser adaptado para outros corpos celestes e outras frequências.

Deve-se agora inserir o valor vindo do acelerômetro. Para o nosso exemplo usaremos  $0.5650272780m/s^2$ , que é o valor da gravidade na altitude dos satélites do GPS.

# Referências

BOCK, H. et al. High-rate gps clock corrections from code: support of 1 hz applications. *Journal of Geodesy*, Springer, v. 83, n. 11, p. 1083, 2009. Citado na página 59.

BOEING. *Global Positioning System Technical Specifications*. 2020. Disponível em: <http: //www.boeing.com/space/global-positioning-system/#/technical-specifications>. Citado na página 23.

COMMISSION, F. C. et al. *FCC 15-9*. 2015. Citado na página 13.

CURTIS, H. D. *Orbital mechanics for engineering students*. [S.l.]: Butterworth-Heinemann, 2013. Citado 3 vezes nas páginas 22, 23 e 56.

D'INVERNO, R. A. *Introducing Einstein's relativity*. [S.l.]: Clarendon Press, 1992. Citado 4 vezes nas páginas 17, 20, 49 e 53.

DOBERSTEIN, D. *Fundamentals of GPS Receivers: A Hardware Approach*. [S.l.]: Springer Science & Business Media, 2011. Citado na página 15.

DOD, U. Global positioning system standard positioning service performance standard. *Assistant secretary of defense for command, control, communications, and intelligence*, 2001. Citado 3 vezes nas páginas 9, 13 e 14.

EINSTEIN, A. On the special and general theory of relativity. *CPAE (English translation)*, v. 6, p. 247–420, 1917. Citado na página 17.

EINSTEIN, A. et al. On the electrodynamics of moving bodies. *Annalen der physik*, Methuen and Company, Ltd London, v. 17, n. 10, p. 891–921, 1905. Citado na página 17.

HAFELE, J. C.; KEATING, R. E. Around-the-world atomic clocks: predicted relativistic time gains. *Science*, American Association for the Advancement of Science, v. 177, n. 4044, p. 166–168, 1972. Citado 4 vezes nas páginas 20, 24, 55 e 57.

HEGARTY, C. J.; CHATRE, E. Evolution of the global navigation satellitesystem (gnss). *Proceedings of the IEEE*, IEEE, v. 96, n. 12, p. 1902–1917, 2008. Citado 2 vezes nas páginas 13 e 14.

HENDERSON, H. *Encyclopedia of computer science and technology*. [S.l.]: Infobase Publishing, 2009. Citado na página 59.

HEO, Y. J.; CHO, J.; HEO, M. B. Improving prediction accuracy of gps satellite clocks with periodic variation behaviour. *Measurement Science and Technology*, IOP Publishing, v. 21, n. 7, p. 073001, 2010. Citado na página 16.

INTELLIGENCE, G. *The Mobile Economy. 2020*. [S.l.]: London: GSM Association, 2020. Citado na página 13.

KRANIOTIS, G.; WHITEHOUSE, S. Compact calculation of the perihelion precession of mercury in general relativity, the cosmological constant and jacobi's inversion problem. *Classical and Quantum Gravity*, IOP Publishing, v. 20, n. 22, p. 4817, 2003. Citado na página 54.

LANDAU, L. D. *The classical theory of fields*. [S.l.]: Elsevier, 2013. v. 2. Citado 2 vezes nas páginas 17 e 20.

MESURES, B. I. D. P. E. QuinziÈme confÉrence gÉnÉrale des poids et mesures. 1975. Citado na página 17.

MILLER, A. *The collected papers of albert einstein; volume 6 the berlin years: Writings 1914-1917*. [S.l.]: IOP Publishing, 1997. Citado na página 25.

OHANIAN, H. C.; RUFFINI, R. *Gravitation and spacetime*. [S.l.]: Cambridge University Press, 2013. Citado na página 25.

OLUWADARE, T. et al. Computation of time error in gps signals: Using schwartzchild time dilation equation. *International Journal of Pure and Applied Sciences and Technology*, International Journal of Pure and Applied Sciences and Technology, v. 16, n. 2, p. 10, 2013. Citado 2 vezes nas páginas 13 e 15.

POSITIONING, N. National Coordination Office for S.-B.; TIMING. *Space Segment*. 2020. Disponível em: <https://www.gps.gov/systems/gps/space/>. Citado 3 vezes nas páginas 7, 13 e 15.

POSITIONING, N. National Coordination Office for S.-B.; TIMING. *Timing*. 2020. Disponível em: <https://www.gps.gov/applications/timing/#:~:text=Each%20GPS% 20satellite%20contains%20multiple,receiver%20to%20the%20atomic%20clocks>. Citado na página 16.

Anexos

# ANEXO A – Código

```
#include <stdio.h>
#include <stdlib.h>
#include <math.h>
int main()
{
double a=0 , G , Mt , Mp , c , Rt , dt, dto , atraso, Rp ,Ro , v , gama, dtr ,
dtrs , dtrd , atrasos , atrasod , dtgs , dtgd;
int i;
G = 6.6742* pow(10,-11); // m^3/(kg \cdot s^2)Mt = 5.972*pow(10, 24); // kgc= 299792458; // m/s
Rt = 6371000; // m
dto = 1; // sdo
{
fflush(stdin);
printf ("Selecione o planeta desejado \n 1- Mercurio \n 2- Venus \n 3- Terra \n
4- Marte \n 5- Jupiter \n 6- Saturno \n 7- Netuno \n 8- Urano \n ");
scanf("%d", &i);
}while (i!= 1 && i!= 2 && i!= 3 && i!= 4 && i!= 5 && i!= 6 && i!= 7 && i!= 8);
switch(i)
{
case 1:
Mp= 3.3011*pow(10, 23); //kg
Rp= 2439700; //m
break;
case 2:
Mp= 4.8685*pow(10, 24); //kg
```

```
break;
case 3:
Mp= Mt;
Rp= Rt;
break;
case 4:
Mp= 6.4174*pow(10, 23); //kg
Rp= 3396200; //m
break;
case 5:
Mp= 1.8986*pow(10, 27); //kg
Rp= 71492000; //m
break;
case 6:
Mp= 5.6846*pow(10, 26); //kg
Rp= 60268000; //m
break;
case 7:
Mp= 8.6810*pow(10, 25); //kg
Rp= 25559000; //m
break;
case 8:
Mp= 1.0243*pow(10, 26); //kg
Rp= 24764000; //m
break;
}
do
{
printf ("\n\nInsira o valor marcado pelo acelerometro\n\n");
scanf("%lf", &a);
```
Rp= 6051800; //m

```
// 0.5650272780 Para o GPS
Ro = sqrt(G * Mp/a);
}while (Ro<Rp);
//Ro = 26559800;printf ("\n\nA altitude da orbita e de %.3e m\n\n",Ro-Rp);
v = sqrt(G*Mp/Ro);
gamma = 1/(sqrt(1-(pow(v,2))/pow(c,2)))-1;printf ("******************************************************************
******************\n\n");
printf ("Efeitos da Relatividade Restrita\n\n");
dtrs = -gamma*dto;printf ("%.6es Atraso em Relacao a um Relogio na Superficie da Terra
apos 1 segundo\n\n",dtrs);
dto = 24*60*60 ; //sdtrd = -\text{gamma*}dto;
printf ("%es Atraso em Relacao a um Relogio na Superficie da Terra
apos 1 dia\n\n",dtrd);
printf ("******************************************************************
*******************\n\n");
printf ("Efeitos da Relatividade Geral\n\n",dtr);
dto = 1:
dt = dto* sqrt(1-2*G*Mt/(pow(c,2)*Rt)) / (sqrt(1-2*G*Mp/(pow(c,2)*Ro)));
```

```
dtgs = dto - dt;
printf ("%es Atraso em Relacao a um Relogio na Superficie da Terra
apos 1 segundo\n\n",dtgs);
dto = 24*60*60; //s
dt = dto* sqrt(1-2*G*Mt/(pow(c,2)*Rt)) / (sqrt(1-2*G*Mp/(pow(c,2)*Ro)));
dtgd = dto - dt;printf ("%es Atraso em Relacao a um Relogio na Superficie da Terra
apos 1 \text{ dia}\n\n\cdot \text{d} \text{t}, \text{d} \text{t}printf ("******************************************************************
******************\n\n");
printf ("Efeitos da Combinado\n\n",dtr);
dto = 1;atrasos = dtrs+dtgs;
printf ("%es Atraso em Relacao a um Relogio na Superficie da Terra
apos 1 segundo\n\n",atrasos);
dto = 24*60*60; //s
dt = dto* sqrt(1-2*G*Mt/(pow(c,2)*Rt)) / (sqrt(1-2*G*Mp/(pow(c,2)*Ro)));
atrasod = dtrd+dtgd;
printf ("%es Atraso em Relacao a um Relogio na Superficie da Terra
apos 1 dia\n\n",atrasod);
return 0;
}
```